TensorFlow and Recurrent Neural Networks

> CSE392 - Spring 2019 Special Topic in CS

#### Task

(Most Tasks)

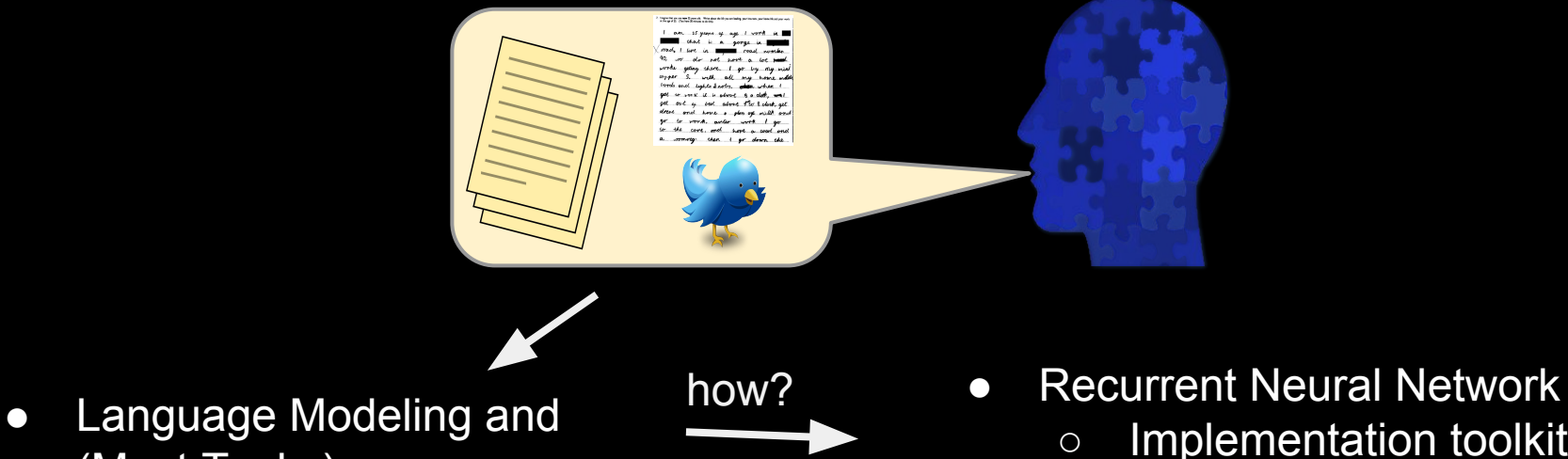

○ Implementation toolkit: **TensorFlow** 

# Language Modeling

Building a model (or system / API) that can answer the following:

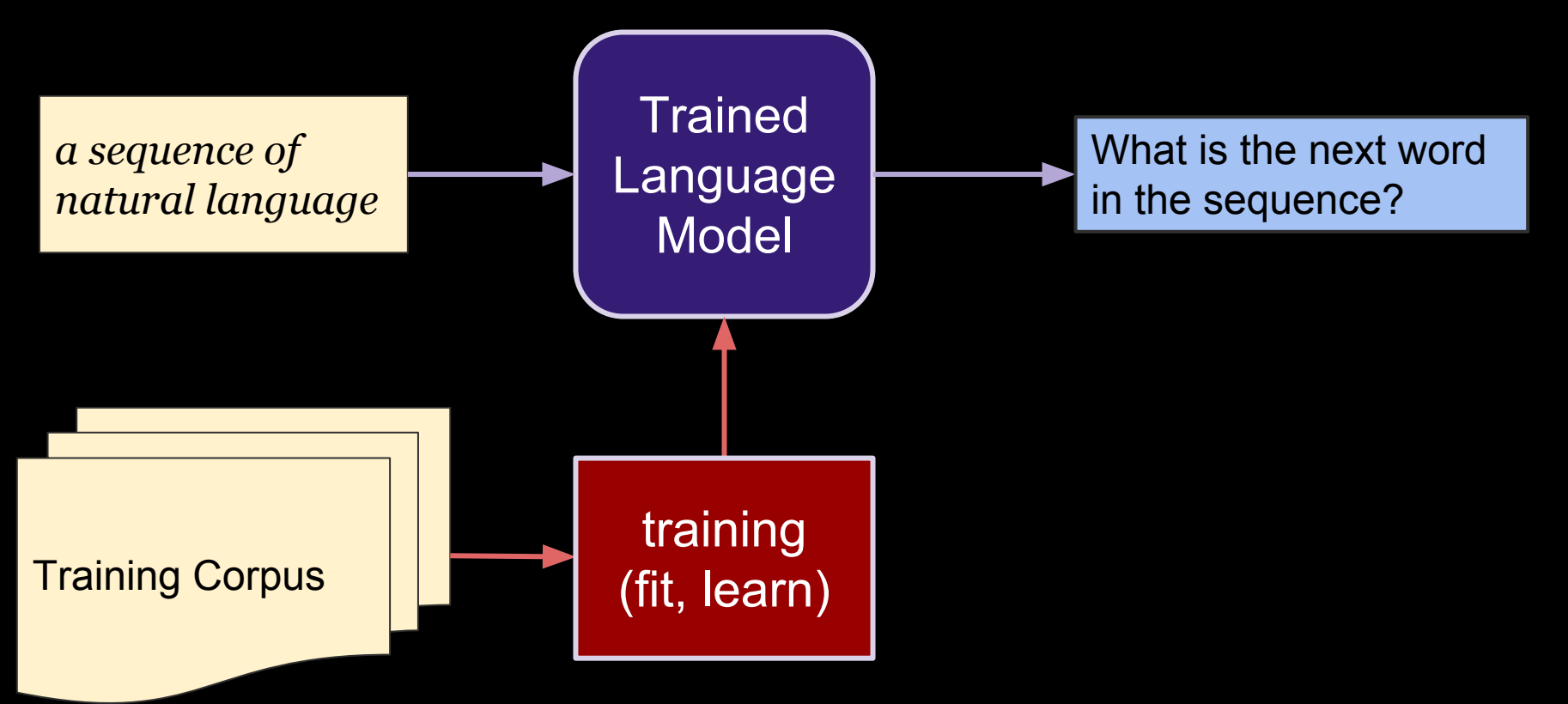

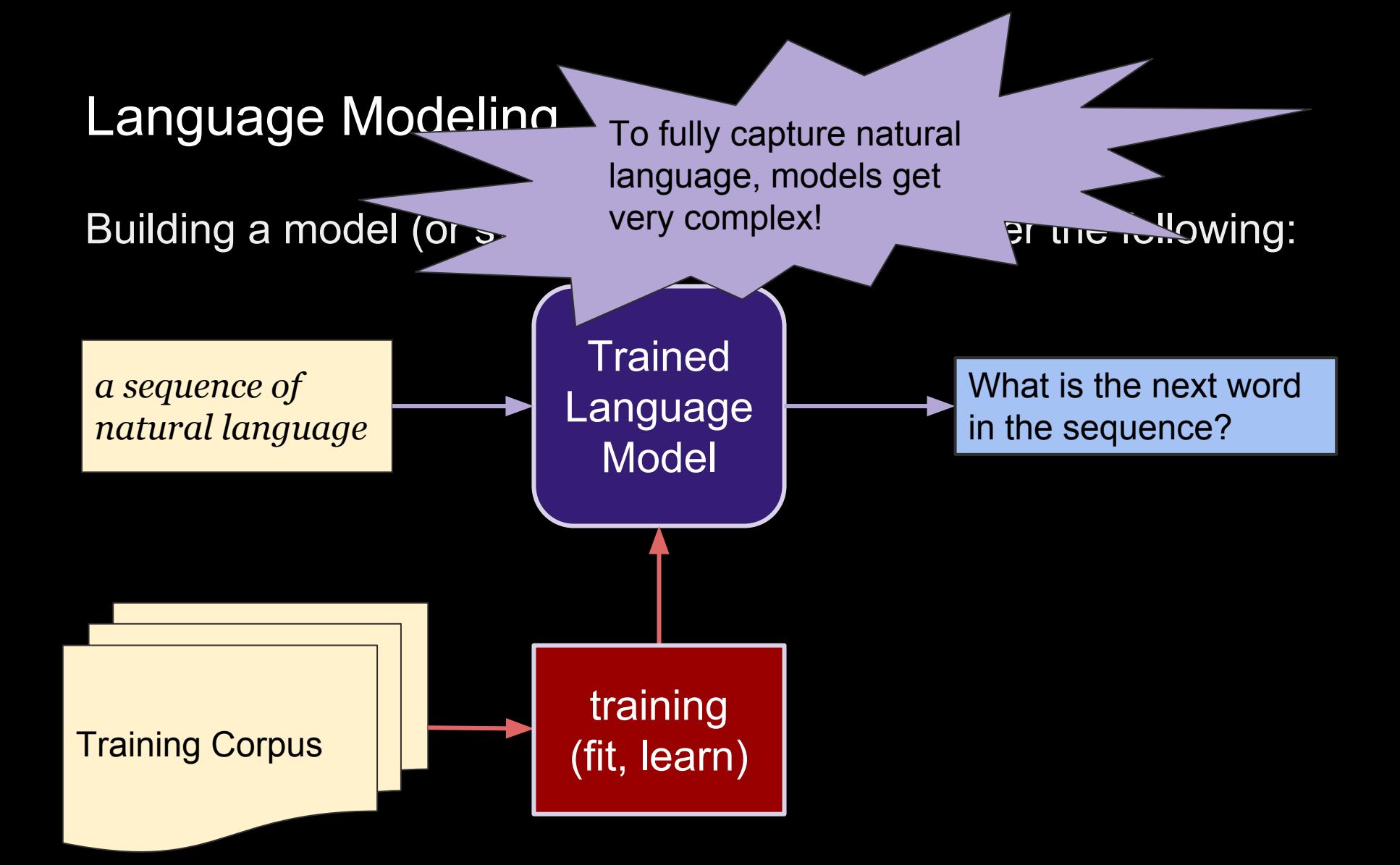

# Two Topics

- 1. A Concept in Machine Learning: **Recurrent Neural Networks (RNNs)**
- 2. A Toolkit or Data WorkFlow System: **TensorFlow** Powerful for implementing RNNs

#### A workflow system catered to numerical computation. Basic idea: defines a graph of operations on tensors

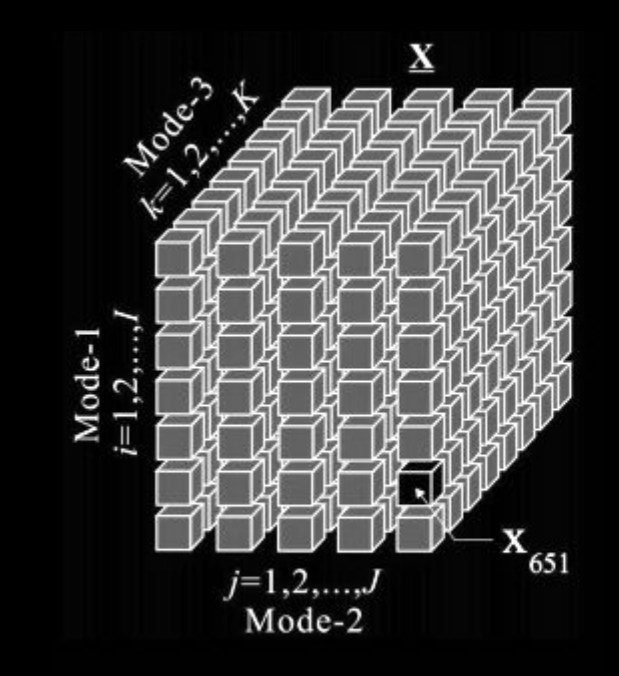

(i.stack.imgur.com)

#### A workflow system catered to numerical computation. Basic idea: defines a graph of operations on tensors

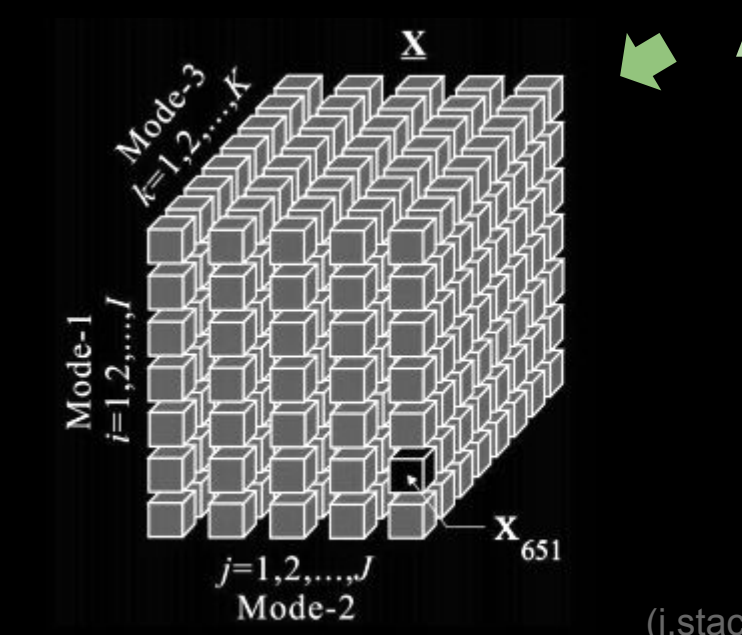

A multi-dimensional matrix

(i.stack.imgur.com)

## A workflow system catered to numerical computation. Basic idea: defines a graph of operations on tensors

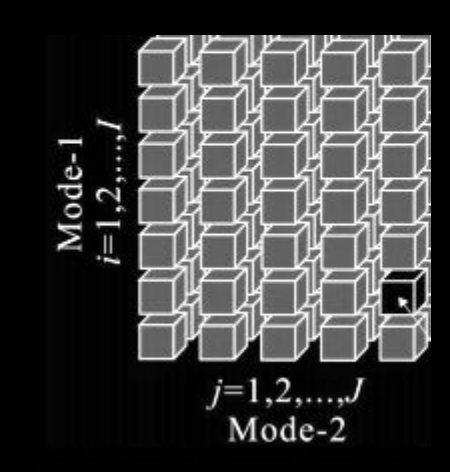

A multi-dimensional matrix

A 2-d tensor is just a matrix. 1-d: vector 0-d: a constant / scalar

(i.stack.imgur.com)

### A workflow system catered to numerical computation. Basic idea: defines a graph of operations on tensors

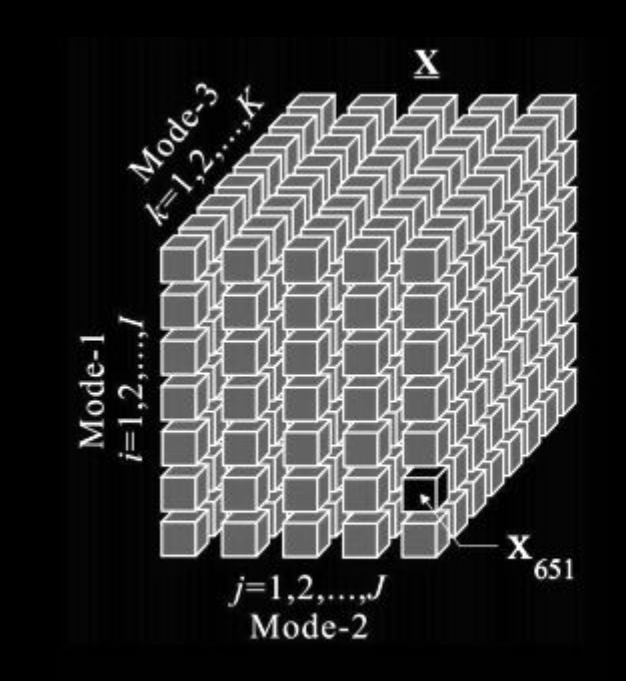

A multi-dimensional matrix

A 2-d tensor is just a matrix. 1-d: vector 0-d: a constant / scalar

(i.stack.imgur.com) Linguistic Ambiguity: "ds" of a Tensor =/= Dimensions of a Matrix

A workflow system catered to numerical computation. Basic idea: defines a graph of operations on tensors

Why?

Efficient, high-level built-in **linear algebra** and **machine learning optimization** *operations* (i.e. transformations).

enables complex models, like deep learning

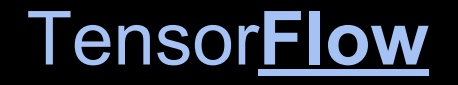

Operations on tensors are often conceptualized as graphs:

A simple example:

 $c =$  tensorflow.matmul(a, b)

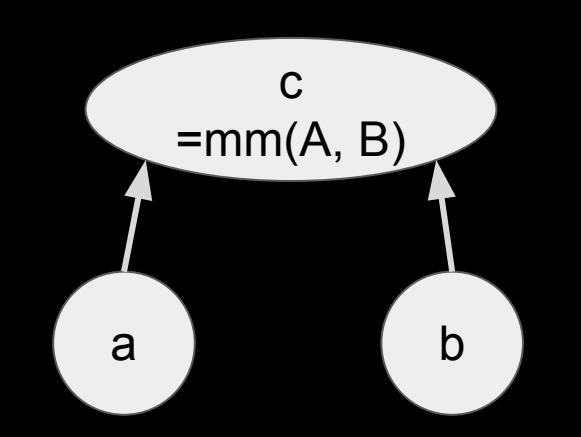

Operations on tensors are often conceptualized as graphs:

example:

d=b+c  $e=ct+2$ a=d∗e

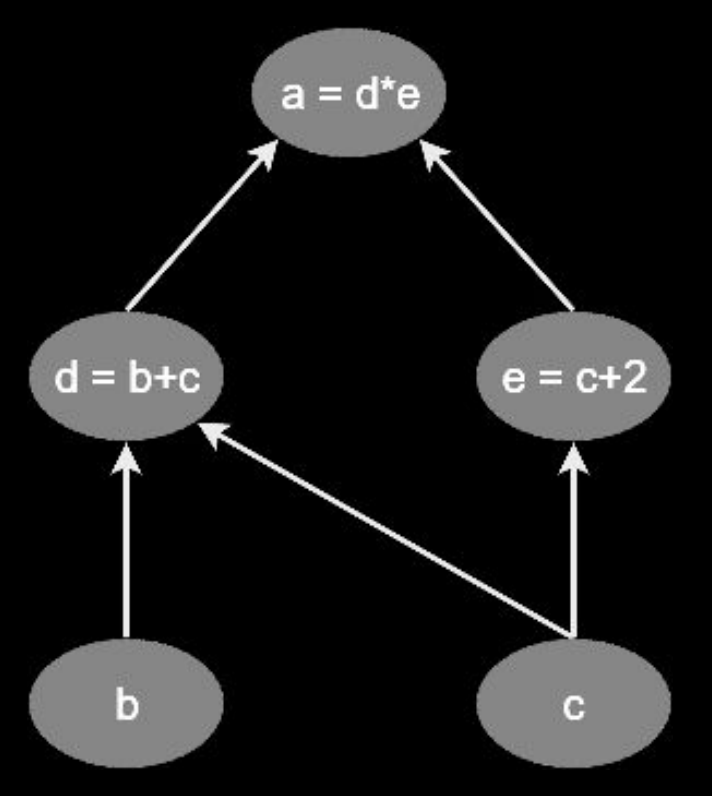

(Adventures in Machine Learning. *Python TensorFlow Tutorial*, 2017)

#### Ingredients of a TensorFlow

*tensors\* variables -* persistent mutable tensors  *constants -* constant  *placeholders -* from data

#### *operations* an abstract computation (e.g. matrix multiply, add) executed by device *kernels*

*graph*

*session* defines the environment in which operations *run*. (like a Spark context)

#### *devices*

 the specific devices (cpus or gpus) on which to run the session.

#### Ingredients of a TensorFlow

*tensors\* variables -* persistent mutable tensors  *constants -* constant  *placeholders -* from data

*operations* ○ tf.Variable(initial\_value, name)

- tf.constant(value, type, name)
- tf.placeholder(type, shape, name)

*graph*

*session* defines the environment in which operations *run*. (like a Spark context)

#### *devices*

 the specific devices (cpus or gpus) on which to run the session.

# **Operations**

*tensors\* variables -* persistent mutable tensors  *constants -* constant  *placeholders -* from data

#### *operations* an abstract computation (e.g. matrix multiply, add) executed by device *kernels*

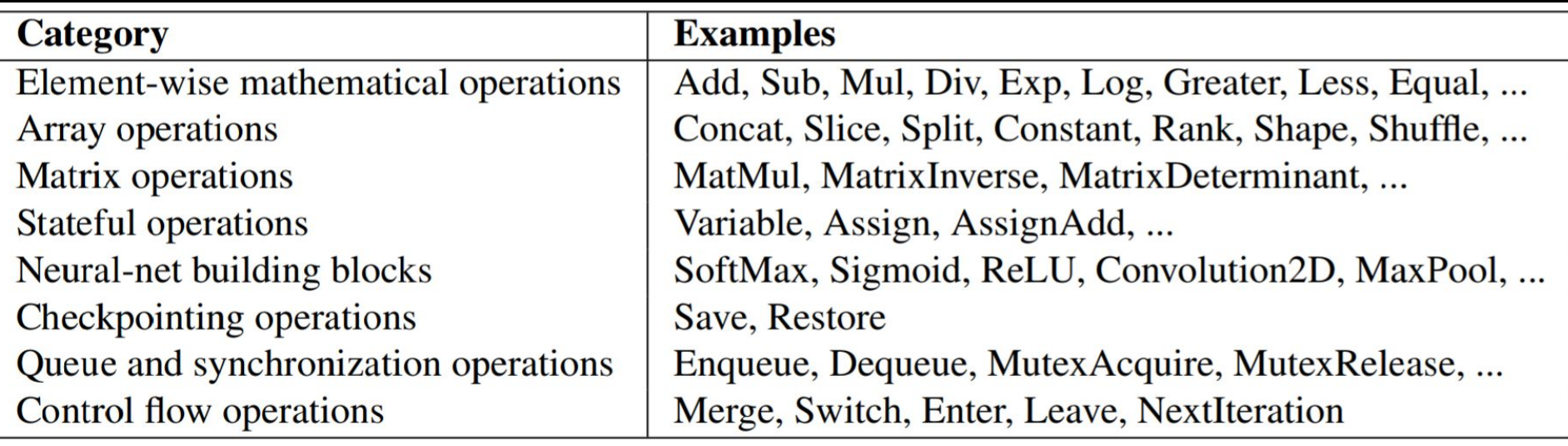

#### **Sessions**

*ten-***Places operations on devices** *variables -* persistent  $\bullet$  Stores the values of varia  *constants -* constant **Placarries out execution: eval() or run()** *operations* an abstract computation • Stores the values of variables (when not distributed),  $_{\text{add}}$ executed by device *kernels*

#### *graph*

*session* defines the environment in which operations *run*. (like a Spark context)

#### *devices*

 the specific devices (cpus or gpus) on which to run the session.

#### Ingredients of a TensorFlow

*tensors\* variables -* persistent mutable tensors  *constants -* constant  *placeholders -* from data

#### *operations* an abstract computation (e.g. matrix multiply, add) executed by device *kernels*

*graph*

*session* defines the environment in which operations *run*. (like a Spark context)

#### *devices*

 the specific devices (cpus or gpus) on which to run the session.

#### Example

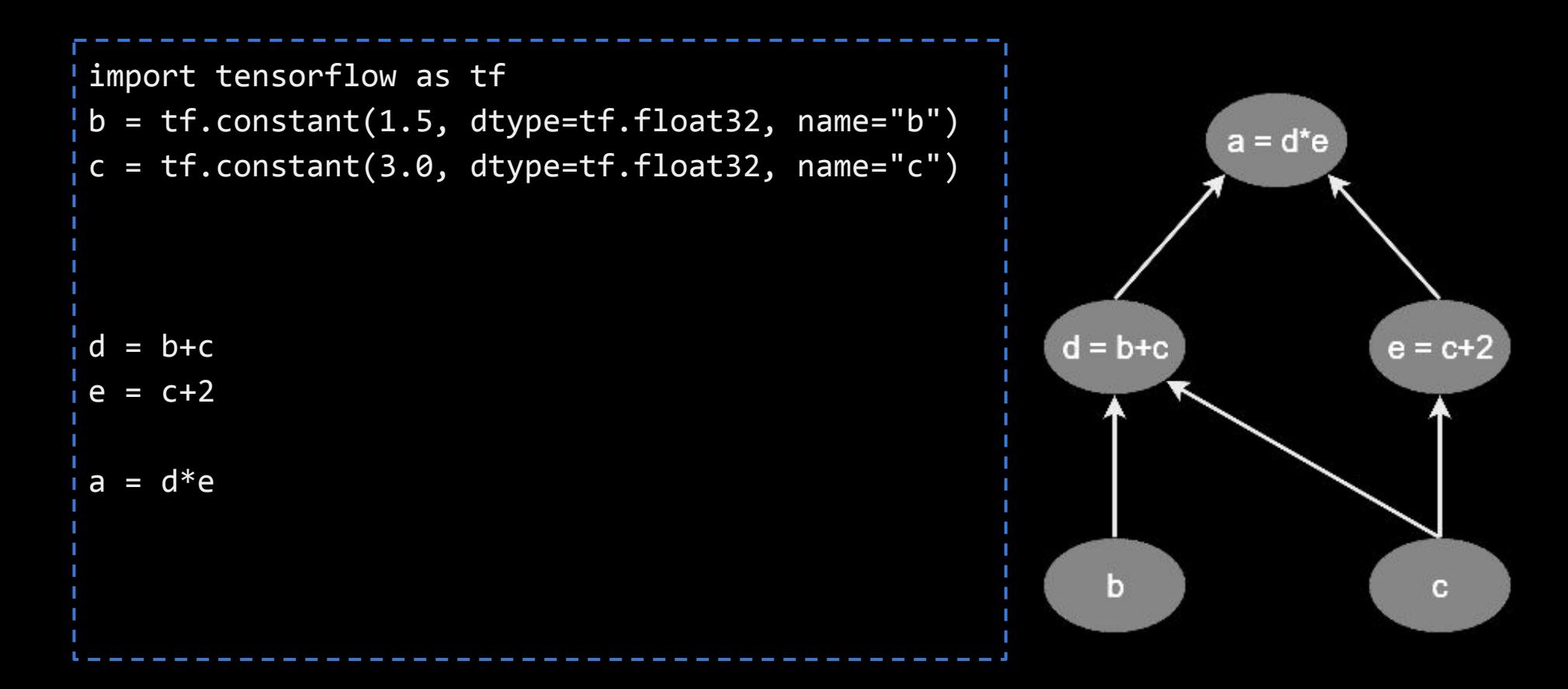

#### **Example**

```
import tensorflow as tf
b = tf.contrib(1.5, dtype=tf.float32, name='b")a = d^*ec = tf.constant(3.0, dtype=tf.float32, name="c")
d = b+c #1.5 + 3
                                                        d = b + ce = c + 2e = c+2 #3+2
a = d*e #4.5*5 = 22.5\mathbf bc
```
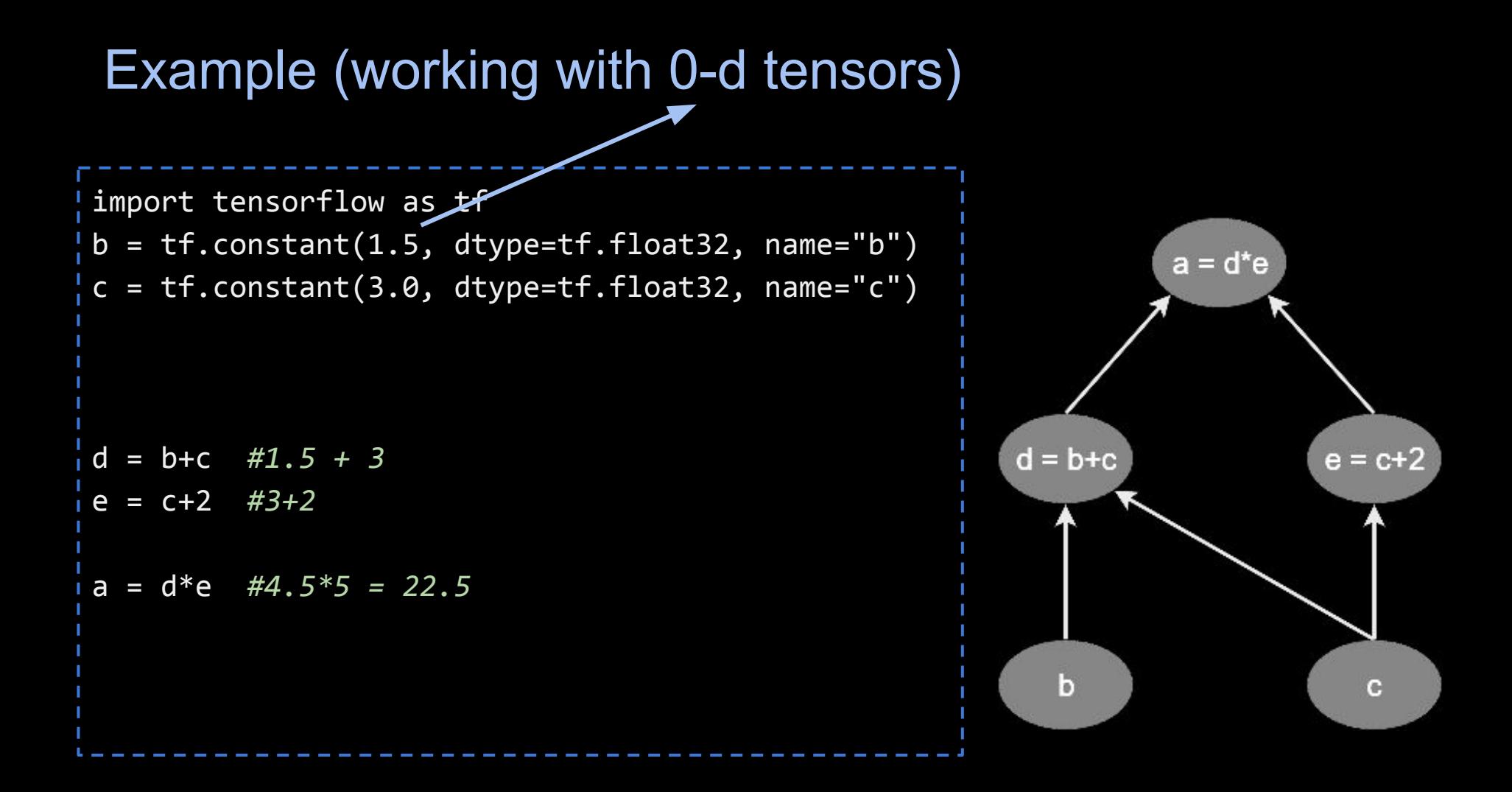

#### Example: now a 1-d tensor

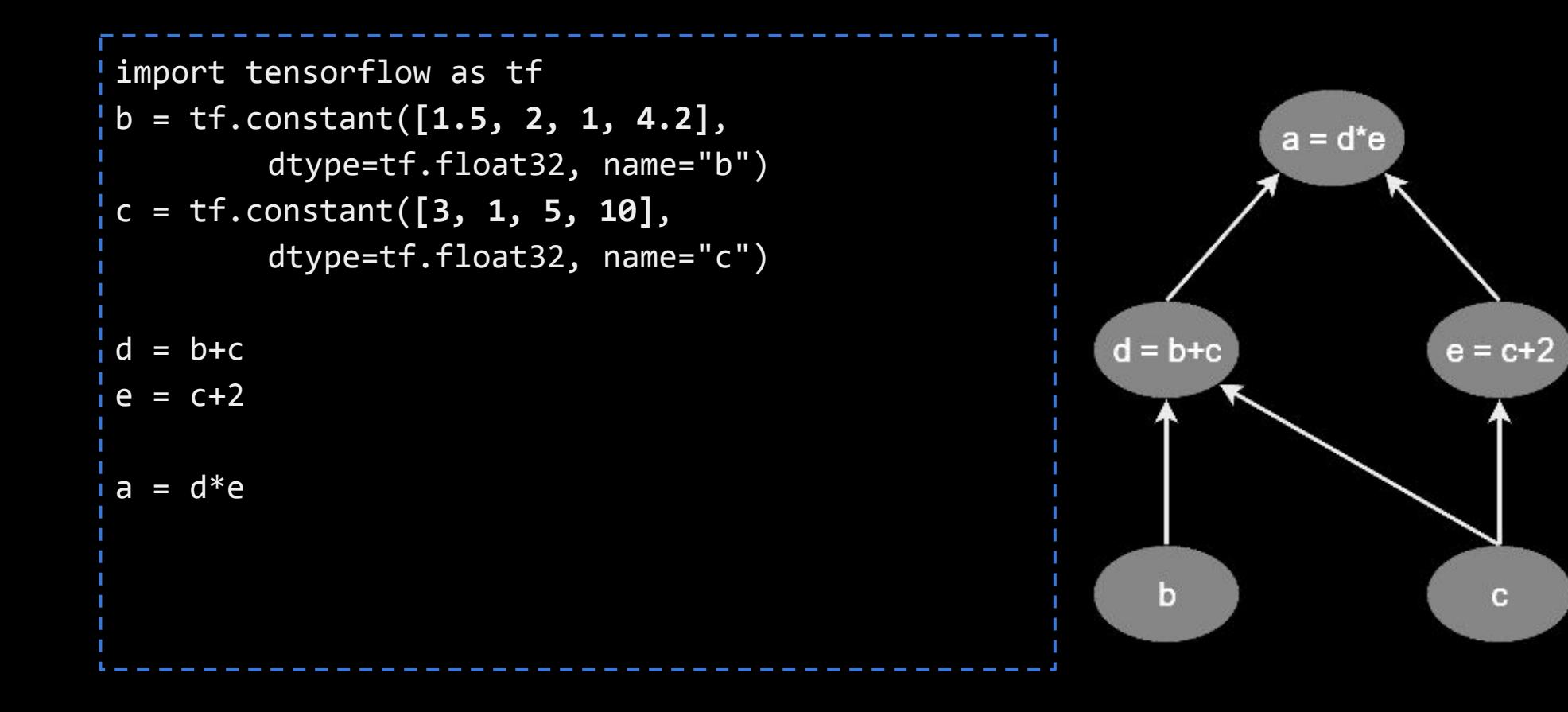

#### Example: now a 1-d tensor

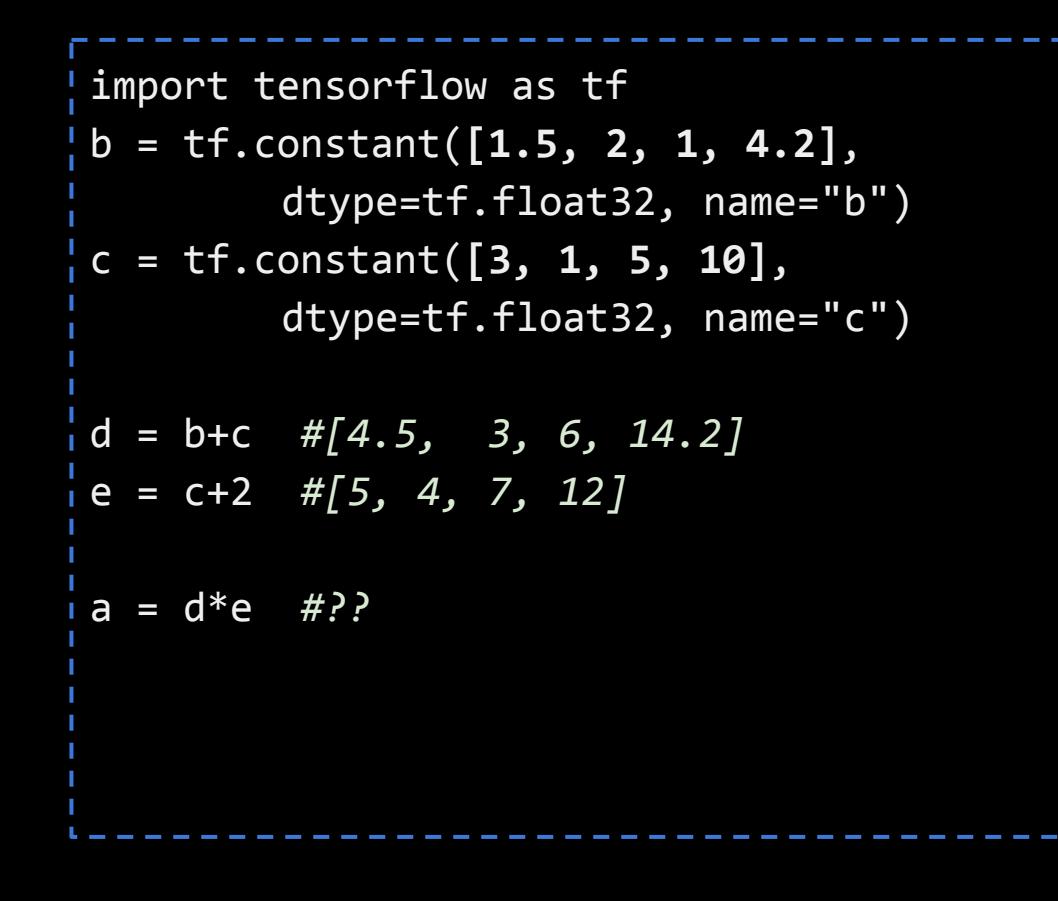

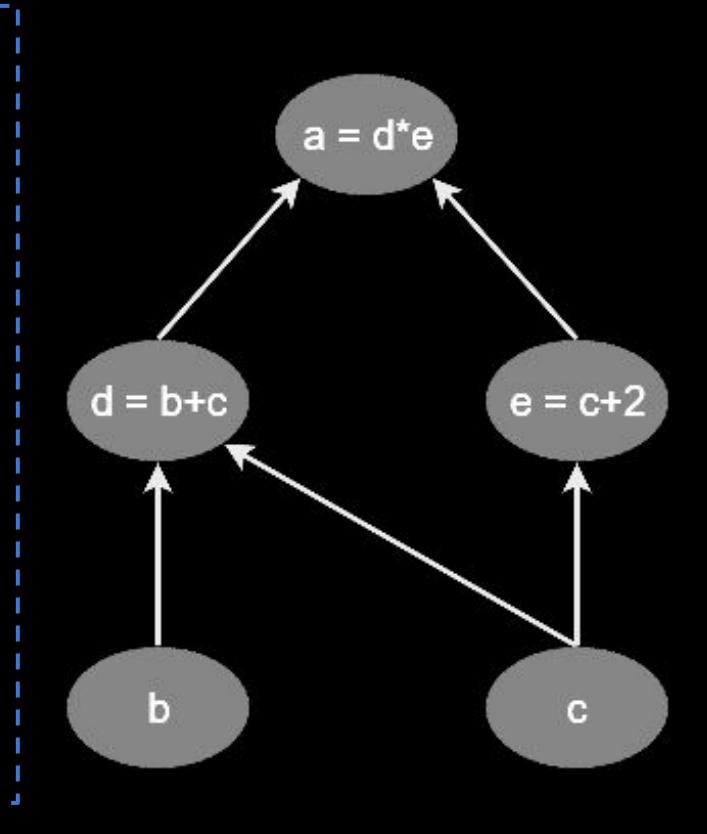

#### Example: now a 2-d tensor

```
import tensorflow as tf
b = tf.constant([[...], [...]], 
        dtype=tf.float32, name="b")
c = tf.constant([[...], [...]], 
        dtype=tf.float32, name="c")
d = b + ce = c + 2a = tf.matmul(d,e)
```
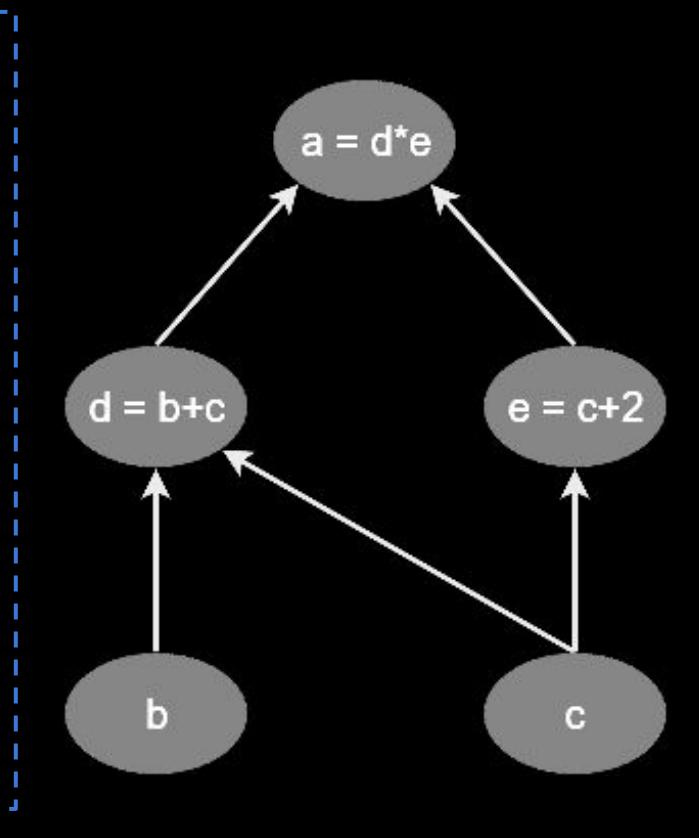

```
X = tf.constant([[...], [...]], 
        dtype=tf.float32, name="X")
y = tf.constant([...], 
        dtype=tf.float32, name="y")
# Define our beta parameter vector: 
beta = tf.Variable(tf.random_uniform([featuresZ_pBias.shape[1], 1], -1., 
1.), name = "beta")
```

```
X = tf.constant([[...], [...]], 
        dtype=tf.float32, name="X")
y = tf.constant([...], 
        dtype=tf.float32, name="y")
# Define our beta parameter vector: 
beta = tf.Variable(tf.random_uniform([featuresZ_pBias.shape[1], 1], -1.,
1.), name = "beta")
#then setup the prediction model's graph: 
y_pred = tf.softmax(tf.matmul(X, beta), name="predictions")
```

```
X = tf.constant([[...], [...]], 
        dtype=tf.float32, name="X")
y = tf.constant([...], 
        dtype=tf.float32, name="y")
# Define our beta parameter vector: 
beta = tf.Variable(tf.random_uniform([featuresZ_pBias.shape[1], 1], -1., 
1.), name = "beta")
#then setup the prediction model's graph: 
y_pred = tf.softmax(tf.matmul(X, beta), name="predictions")
#Define a *cost function* to minimize: 
penalizedCost = tf.reduce_mean(-tf.reduce_sum(y*tf.log(y_pred), 
reduction indices=1)) #conceptually like |y - y_p| pred
```
# Optimizing Parameters -- derived from **gradients** Initial  $J(w)$ Gradient weight Global cost minimum  $\mathbf{F}_{\text{min}}(\mathbf{w})$  $\mathbf{g}$ radients(cost,  $\mathbf{g}$ radients),  $\mathbf{g}$

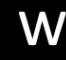

```
X = tf.constant([[...], [...]], 
        dtype=tf.float32, name="X")
y = tf.constant([...], 
        dtype=tf.float32, name="y")
# Define our beta parameter vector: 
beta = tf.Variable(tf.random_uniform([featuresZ_pBias.shape[1], 1], -1., 
1.), name = "beta")
#then setup the prediction model's graph: 
y_pred = tf.softmax(tf.matmul(X, beta), name="predictions")
#Define a *cost function* to minimize: 
cost = tf.readuce_mean(-tf.readuce_sum(y*tf.log(y_pred)),reduction indices=1))
```

```
X = tf.constant([[...], [...]], dtype=tf.float32, name="X")
y = tf.constant([...], dtype=tf.float32, name="y")
# Define our beta parameter vector: 
beta = tf.Variable(tf.random_uniform([featuresZ_pBias.shape[1], 1], -1., 1.), name = "beta")
#then setup the prediction model's graph: 
y_pred = tf.softmax(tf.matmul(X, beta), name="predictions")
#Define a *cost function* to minimize: 
cost = tf.reduce_mean(-tf.reduce_sum(y*tf.log(y_pred), reduction_indices=1))
```

```
#define how to optimize and initialize:
optimizer = tf.train.GradientDescentOptimizer(learning rate = learning rate)
training_op = optimizer.minimize(cost)
init = tf.global variables initializer()
```

```
X = tf.constant([[...], [...]], dtype=tf.float32, name="X")
y = tf.constant([...], dtype=tf.float32, name="y")
# Define our beta parameter vector: 
beta = tf.Variable(tf.random_uniform([featuresZ_pBias.shape[1], 1], -1., 1.), name = "beta")
#then setup the prediction model's graph: 
y pred = tf.softmax(tf.matmul(X, beta), name="predictions")
#Define a *cost function* to minimize: 
cost = tf.reduce_mean(-tf.reduce_sum(y*tf.log(y_pred), reduction_indices=1))
#define how to optimize and initialize:
optimizer = tf.train.GradientDescentOptimizer(learning rate = learning rate)
training_op = optimizer.minimize(cost)
init = tf.global variables initializer()
#iterate over optimization: 
with tf.Session() as sess:
  sess.run(init)
 for epoch in range(n epochs):
  sess.run(training op)
  #done training, get final beta: 
 best beta = beta.eval()
```
#### Neural Networks: Graphs of Operations

- 
- 
- - -
	-
- 

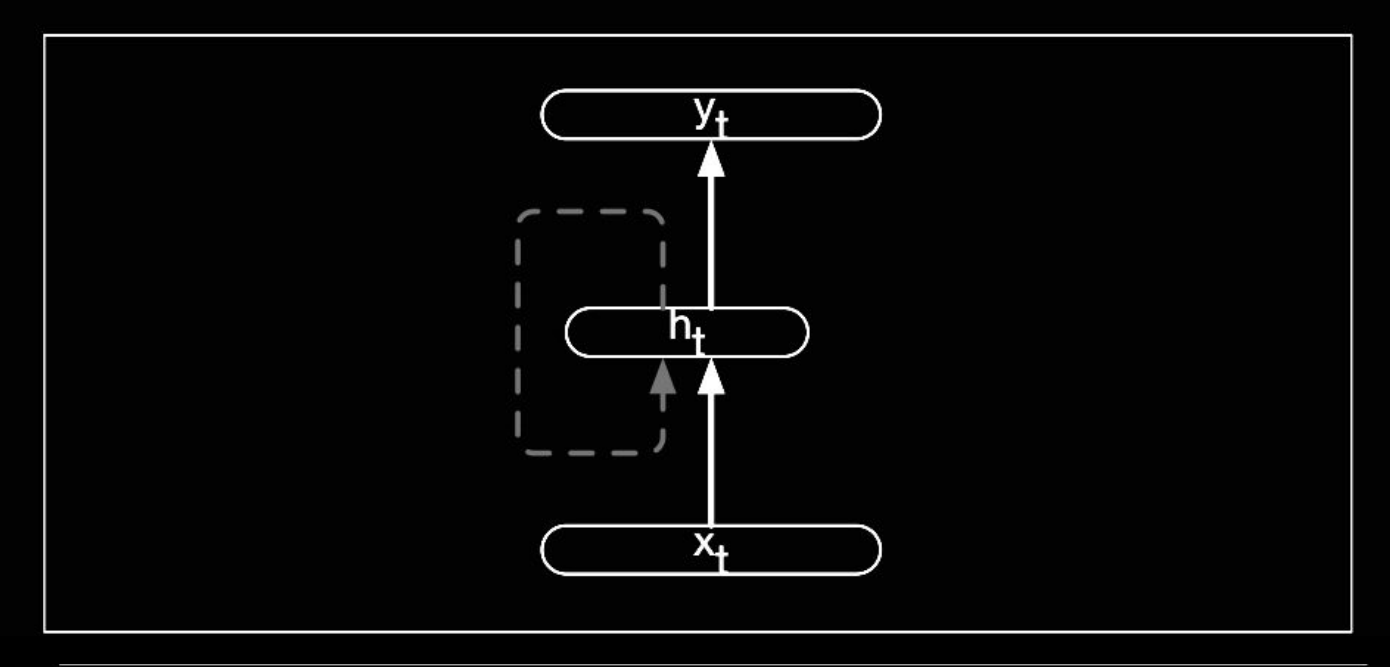

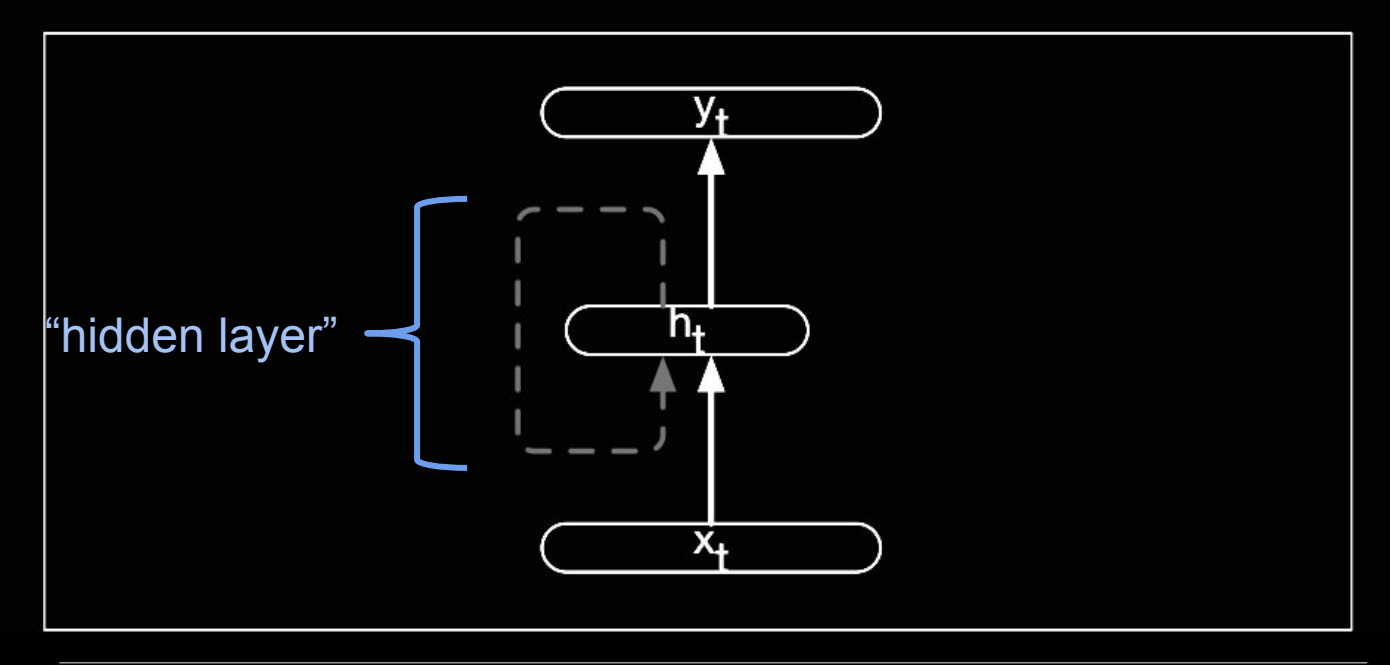

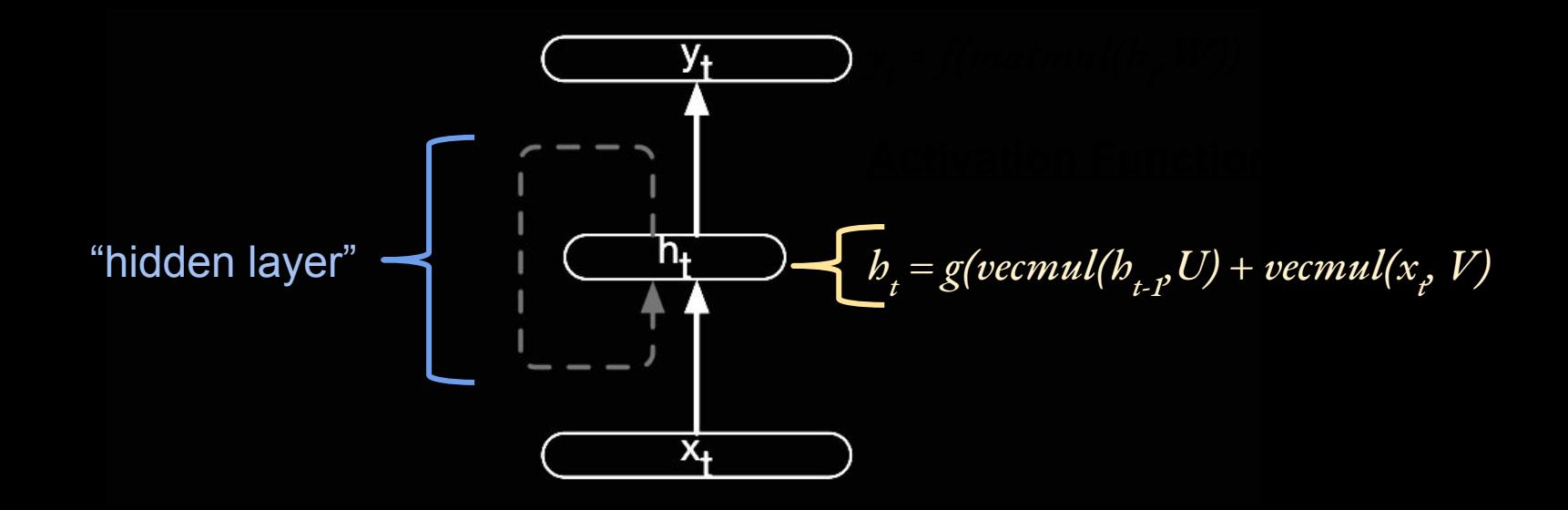

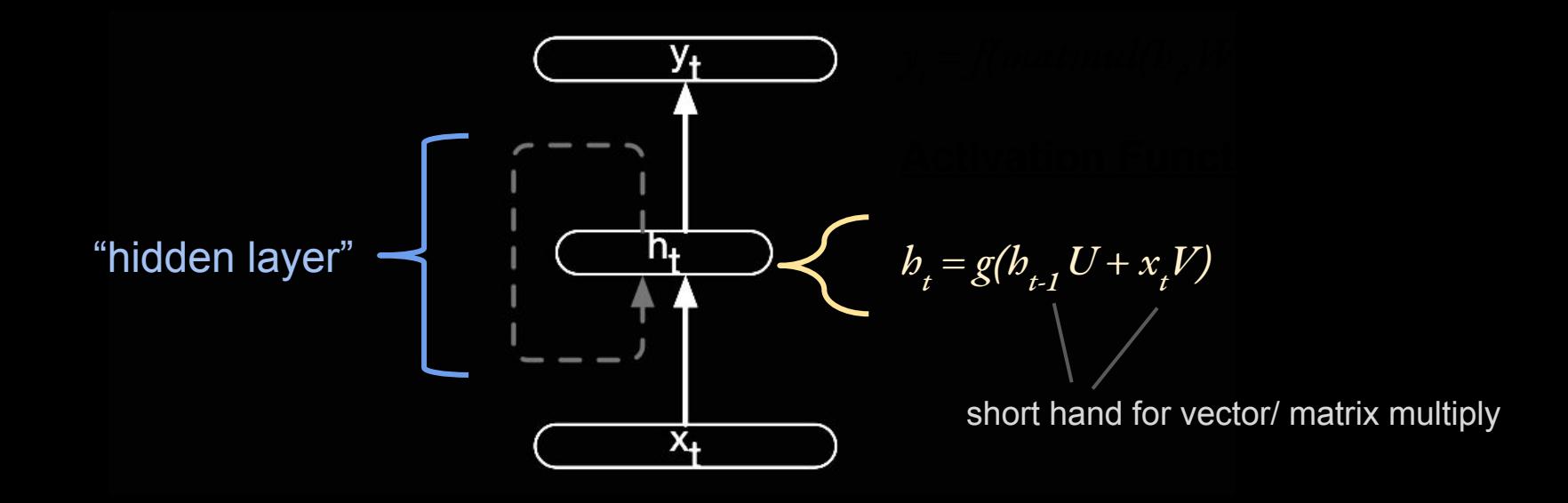

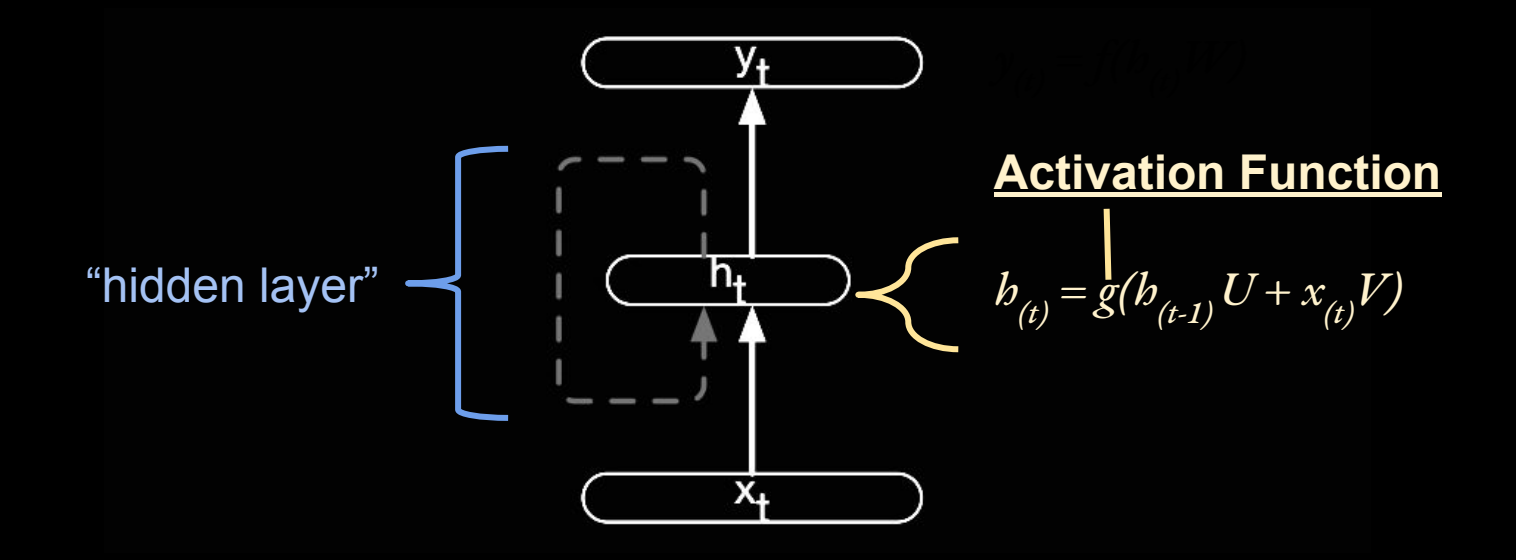

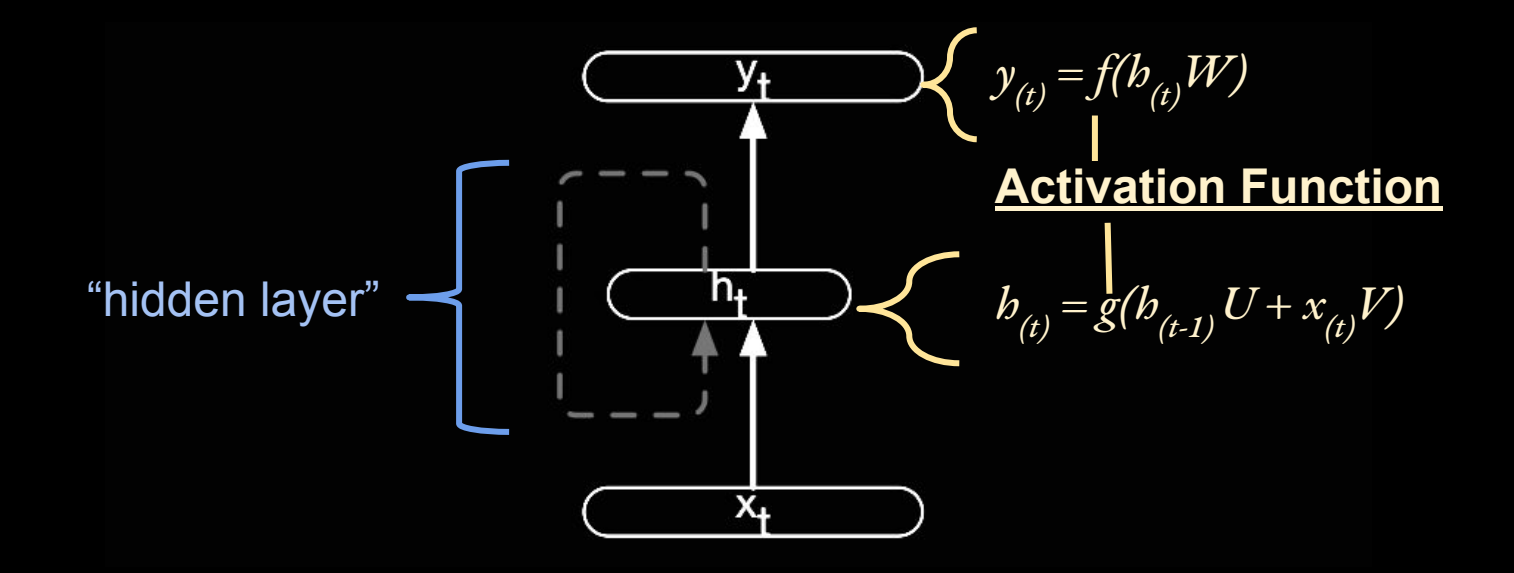

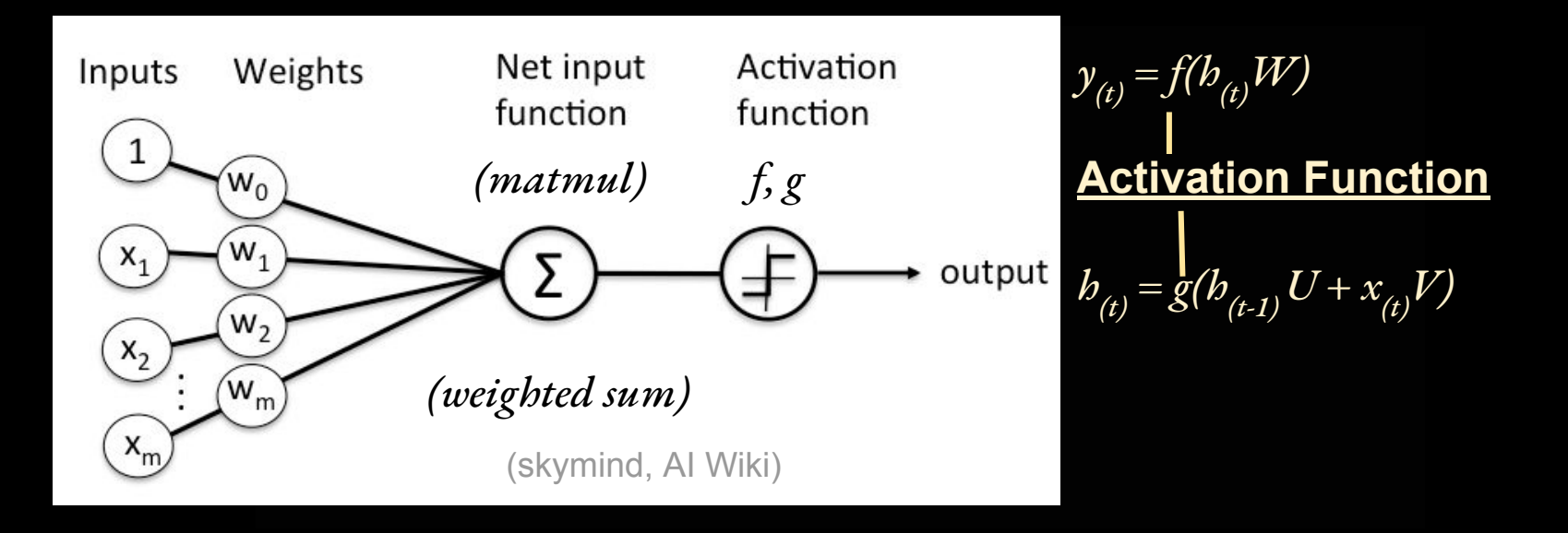

### Common Activation Functions

 $z = b_{(t)}W$ 

Logistic:  $\sigma(z) = 1/(1 + e^{-z})$ 

Hyperbolic tangent:  $tanh(z) = 2\sigma(2z) - 1 = (e^{2z} - 1) / (e^{2z} + 1)$ 

Rectified linear unit (ReLU): *ReLU(z) =* max*(0, z)*

#### Common Activation Functions

 $z = b_{(t)}W$ 

Logistic:  $\sigma(z) = 1/(1 + e^{-z})$ 

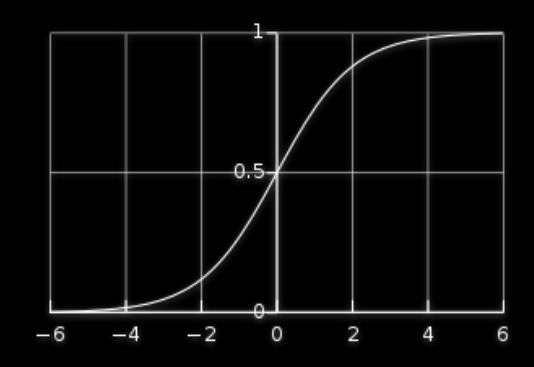

Hyperbolic tangent:  $tanh(z) = 2\sigma(2z) - 1 = (e^{2z} - 1) / (e^{2z} + 1)$ 

Rectified linear unit (ReLU): *ReLU(z) =* max*(0, z)*

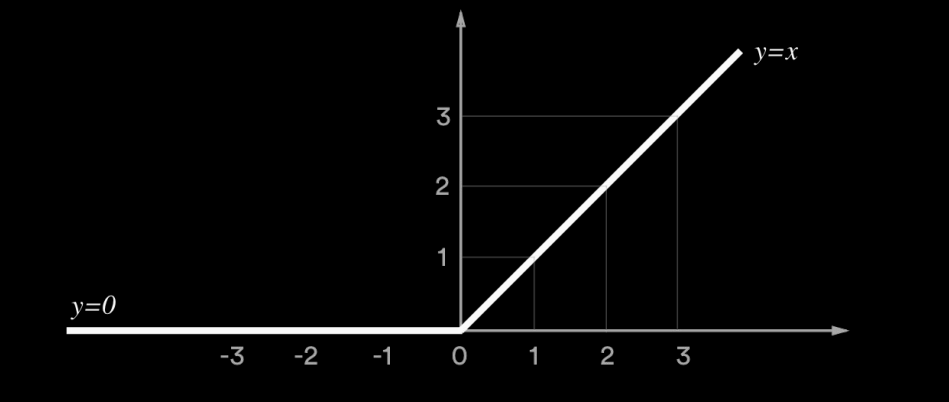

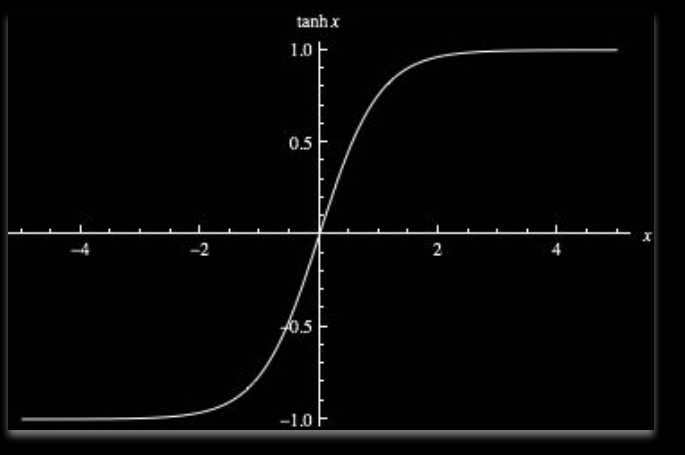

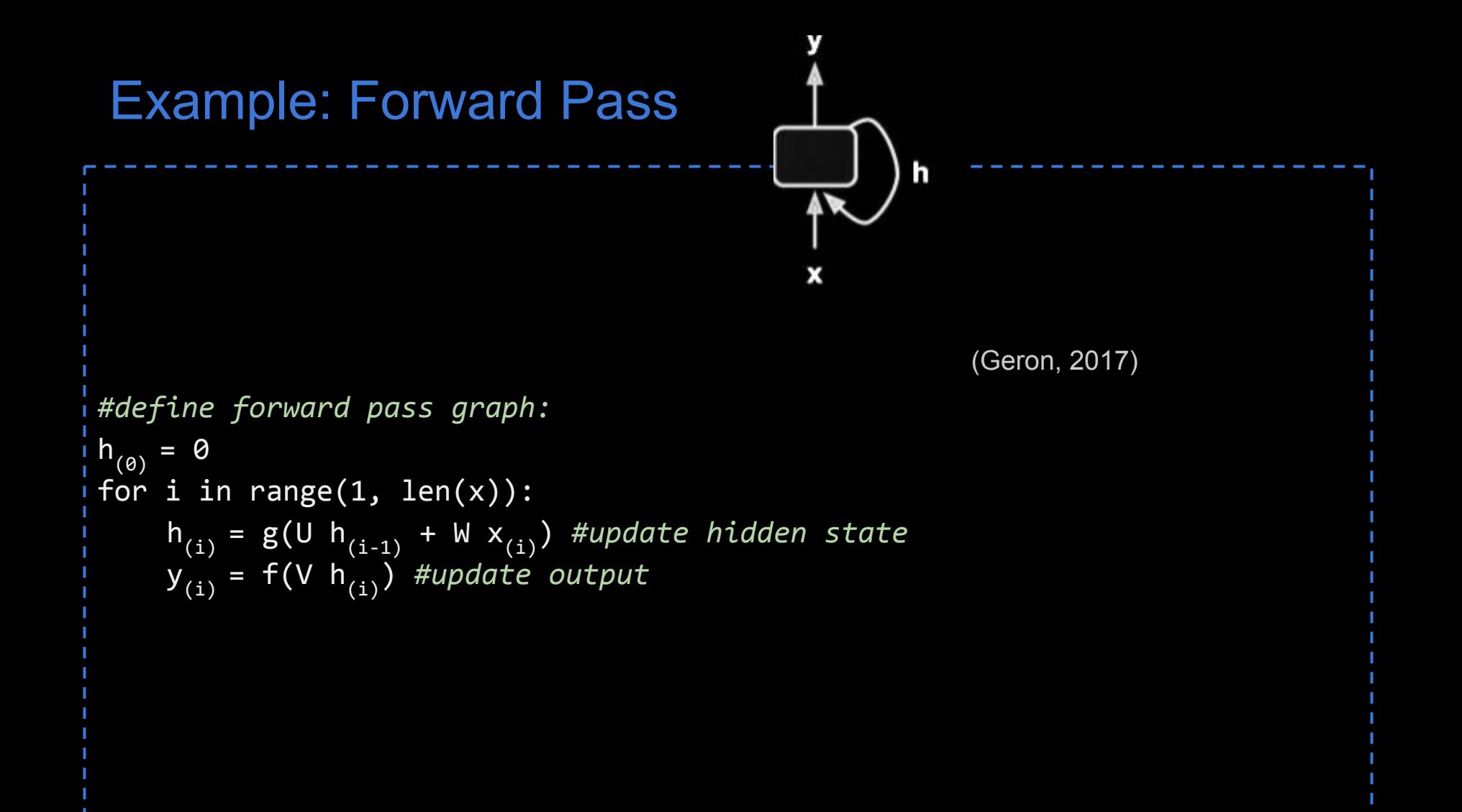

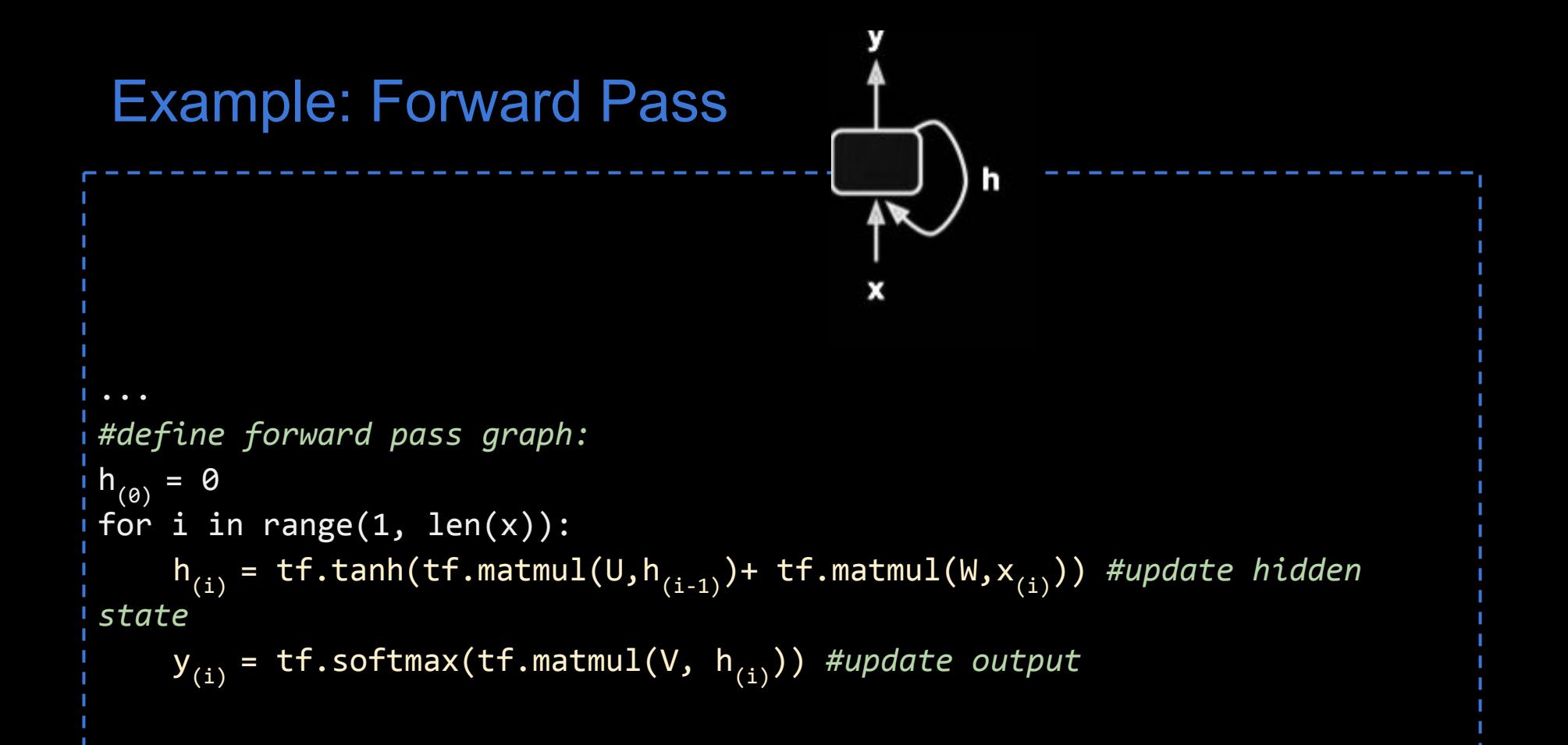

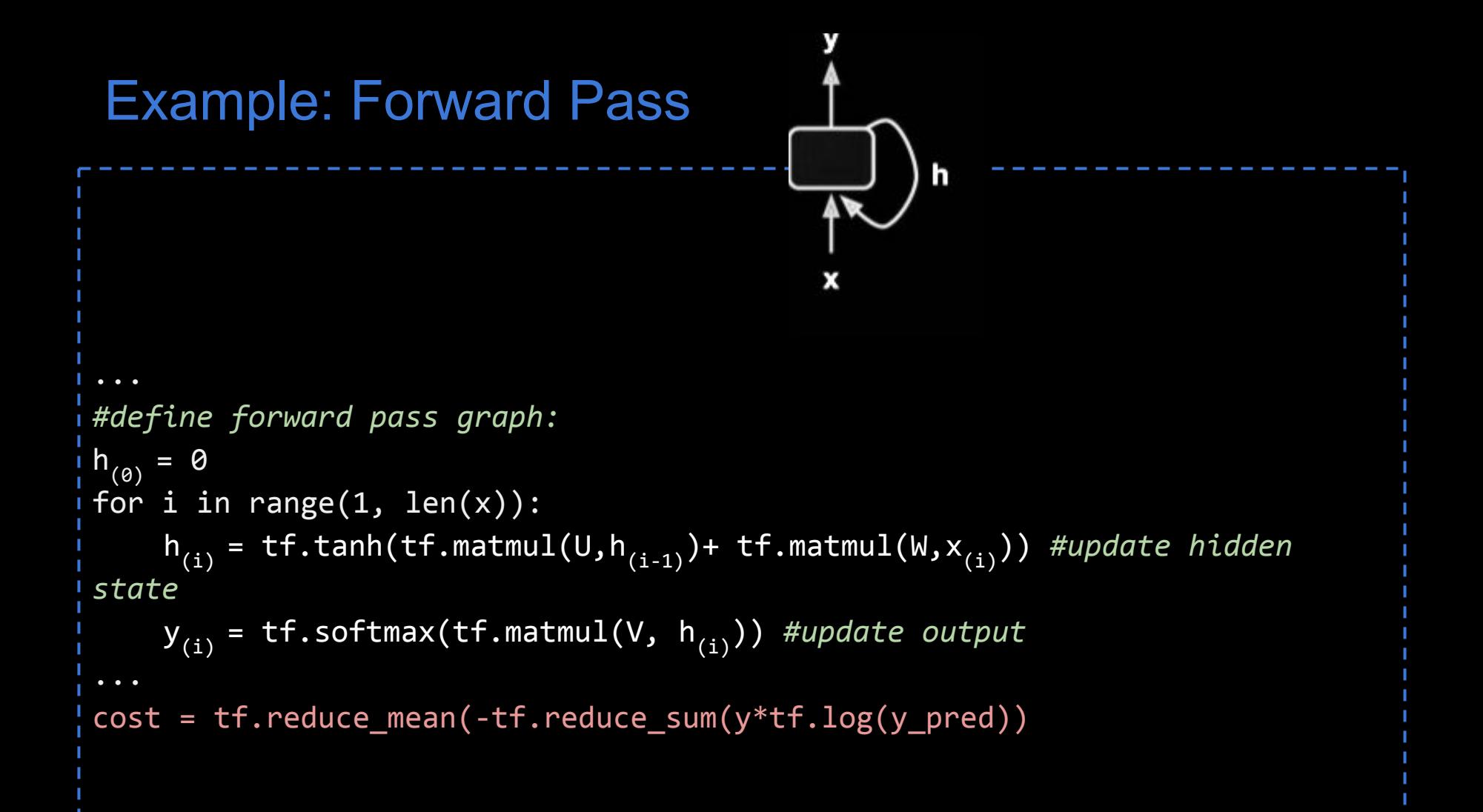

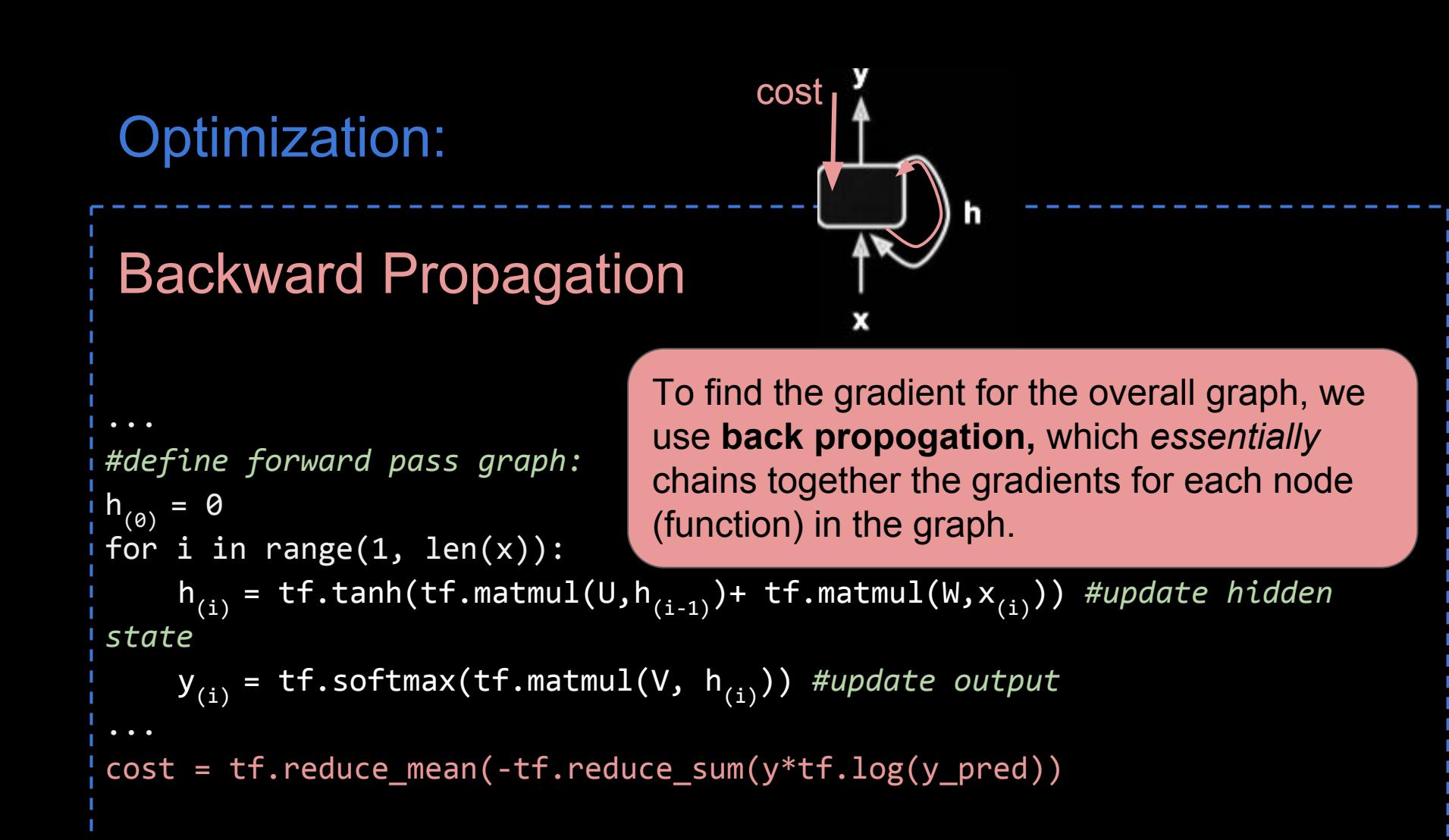

# Optimization:

# Backward Propagation

```
#define forward pass graph:
h_{(0)} = 0for i in range(1, len(x)):
     \overline{h_{(i)}} = tf.tanh(tf.matmul(U,
state
     \overline{y}_{(i)} = tf.softmax(tf.matmul
cost = tf.readuce_mean(-tf.read)
```
To find the gradient for the overall graph, we use **back propogation,** which *essentially*  chains together the gradients for each node (function) in the graph.

cost

With many recursions, the gradients can vanish or explode (become too large or small for floating point operations).

# Solution: Unrolling

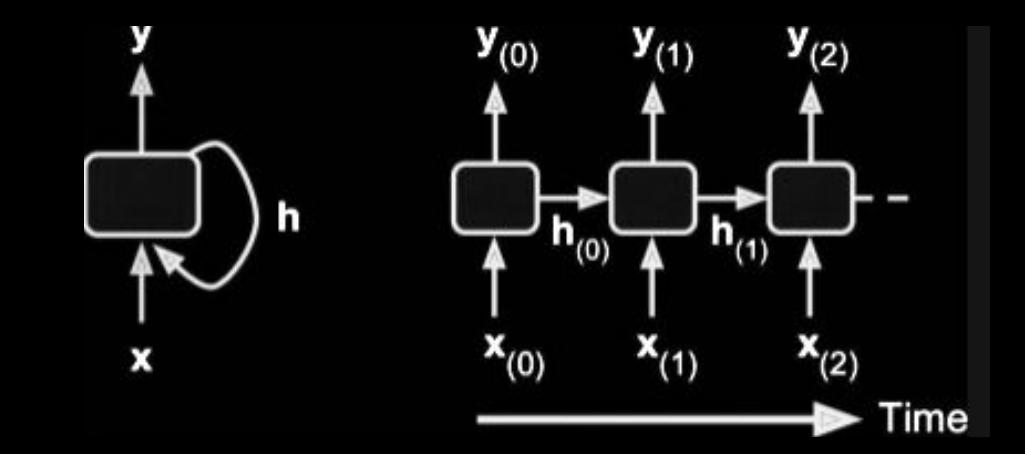

# Solution: Unrolling

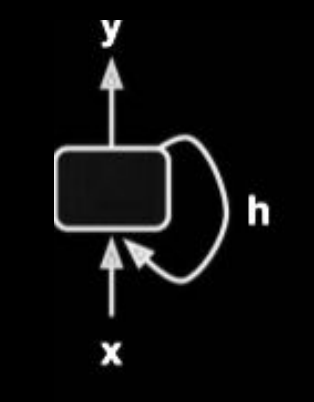

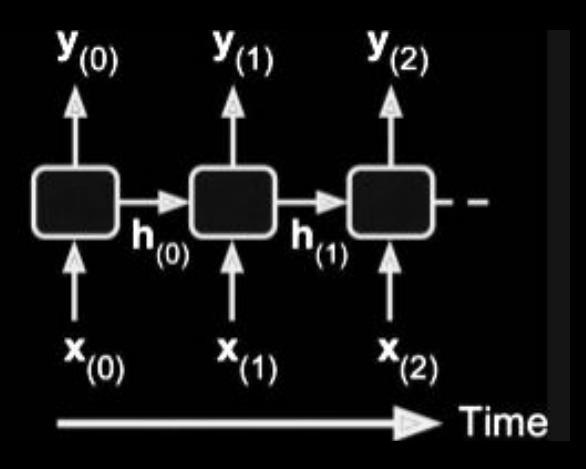

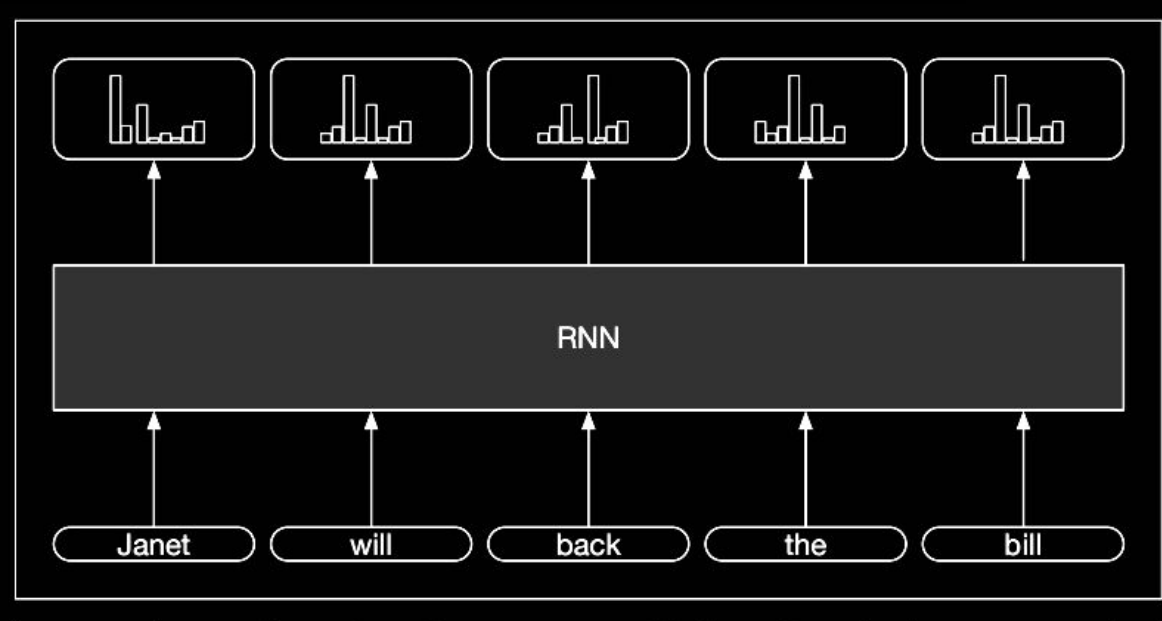

Figure 9.8 Part-of-speech tagging as sequence labeling with a simple RNN. Pre-trained word embeddings serve as inputs and a softmax layer provides a probability distribution over the part-of-speech tags as output at each time step.

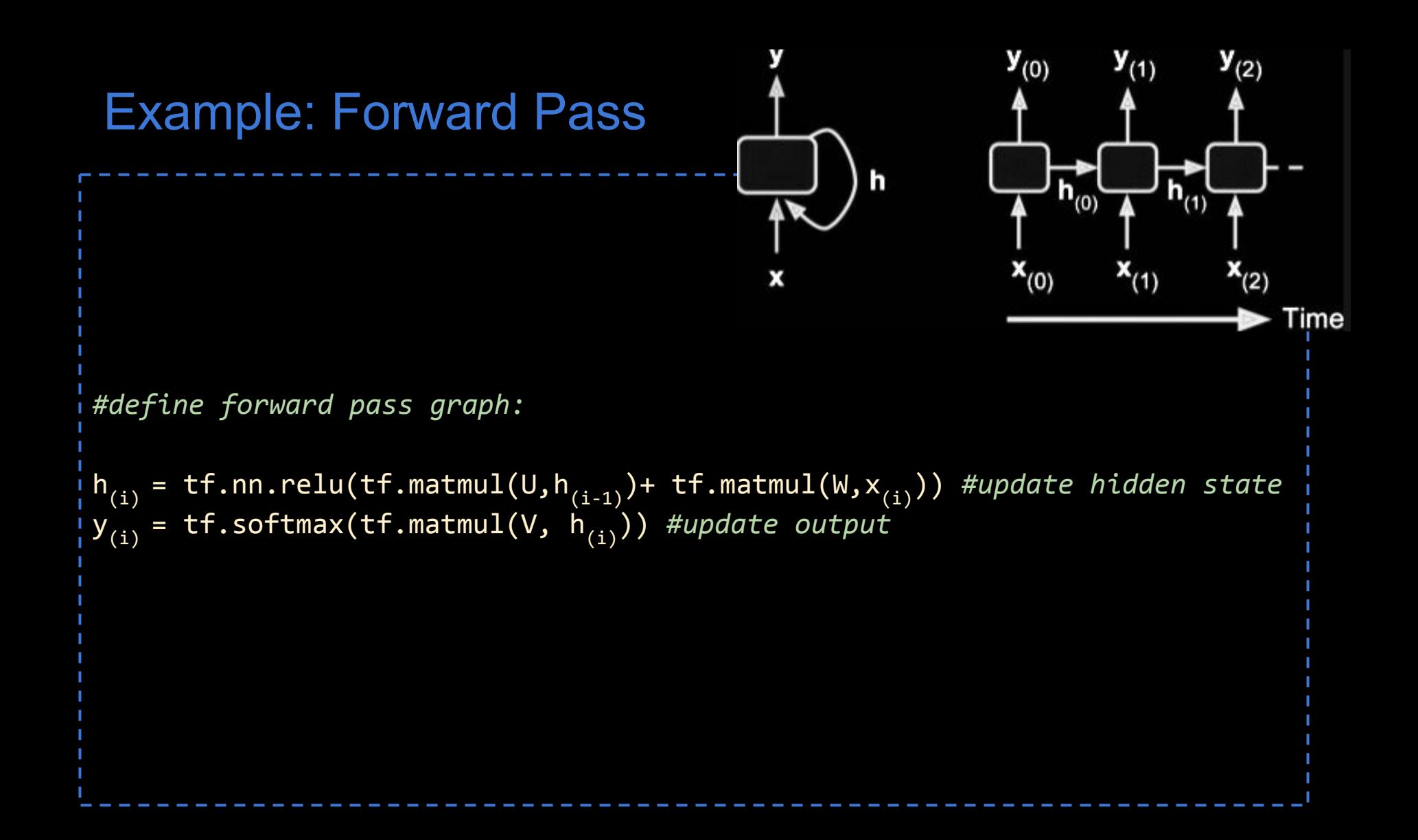

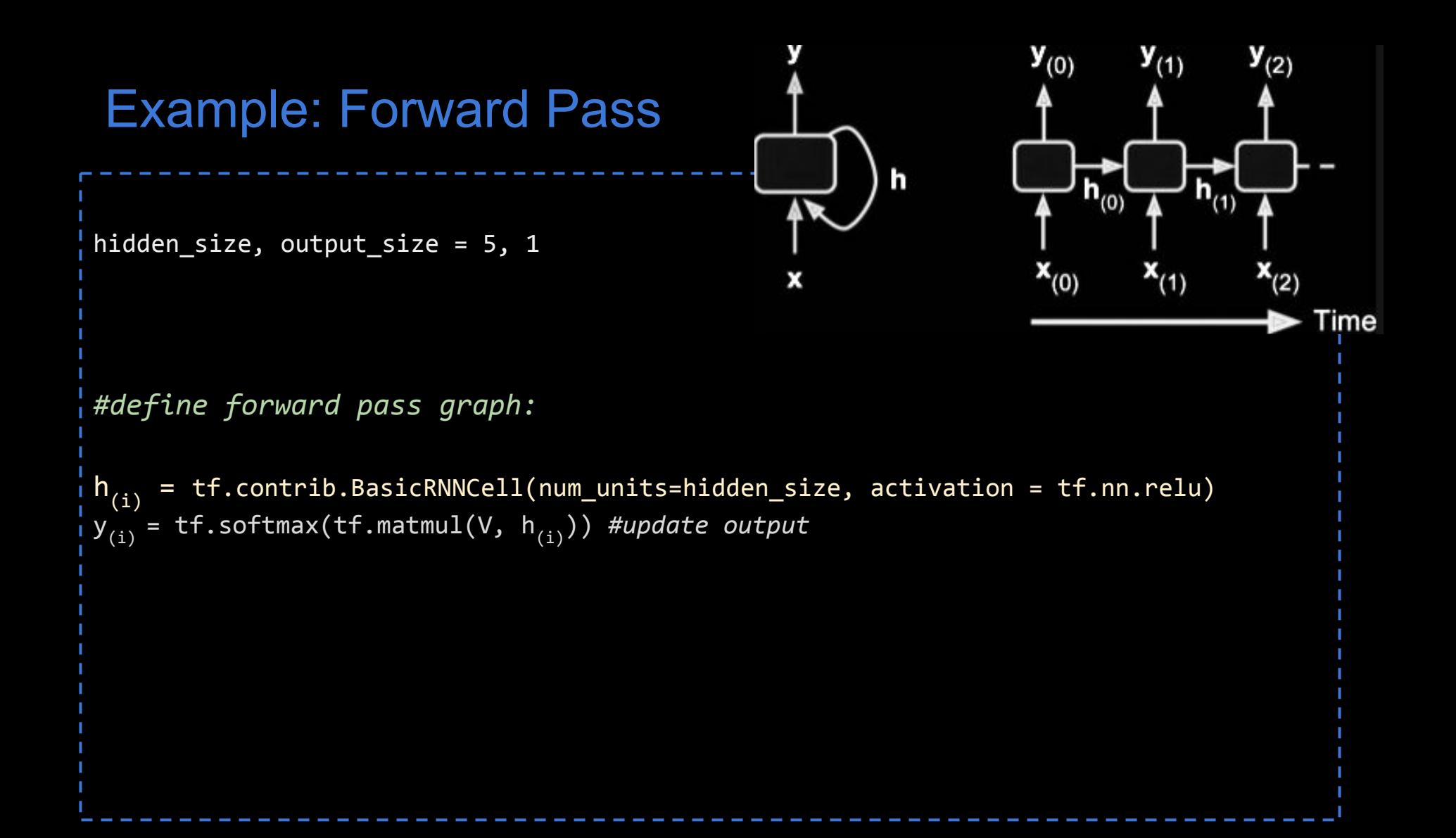

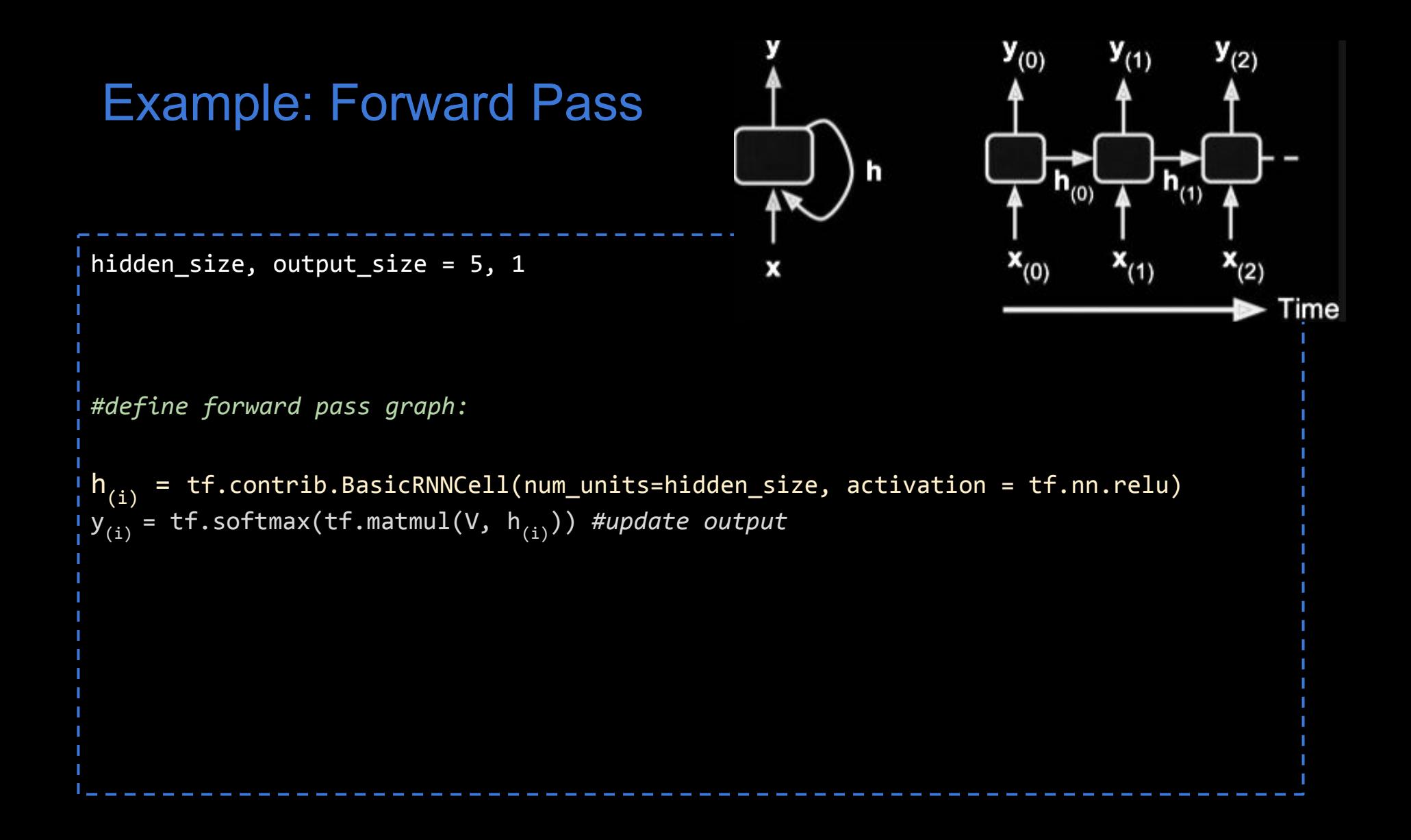

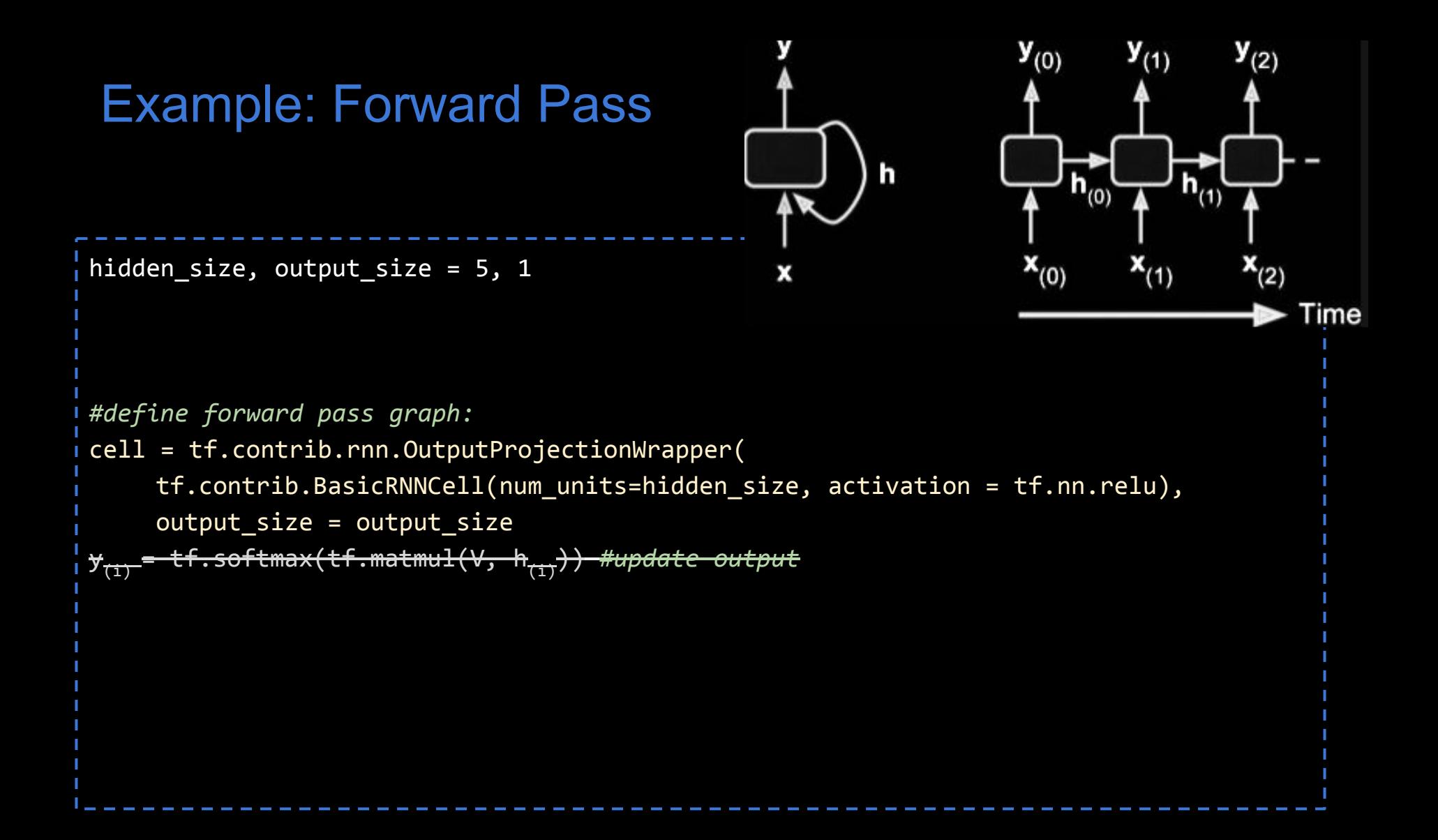

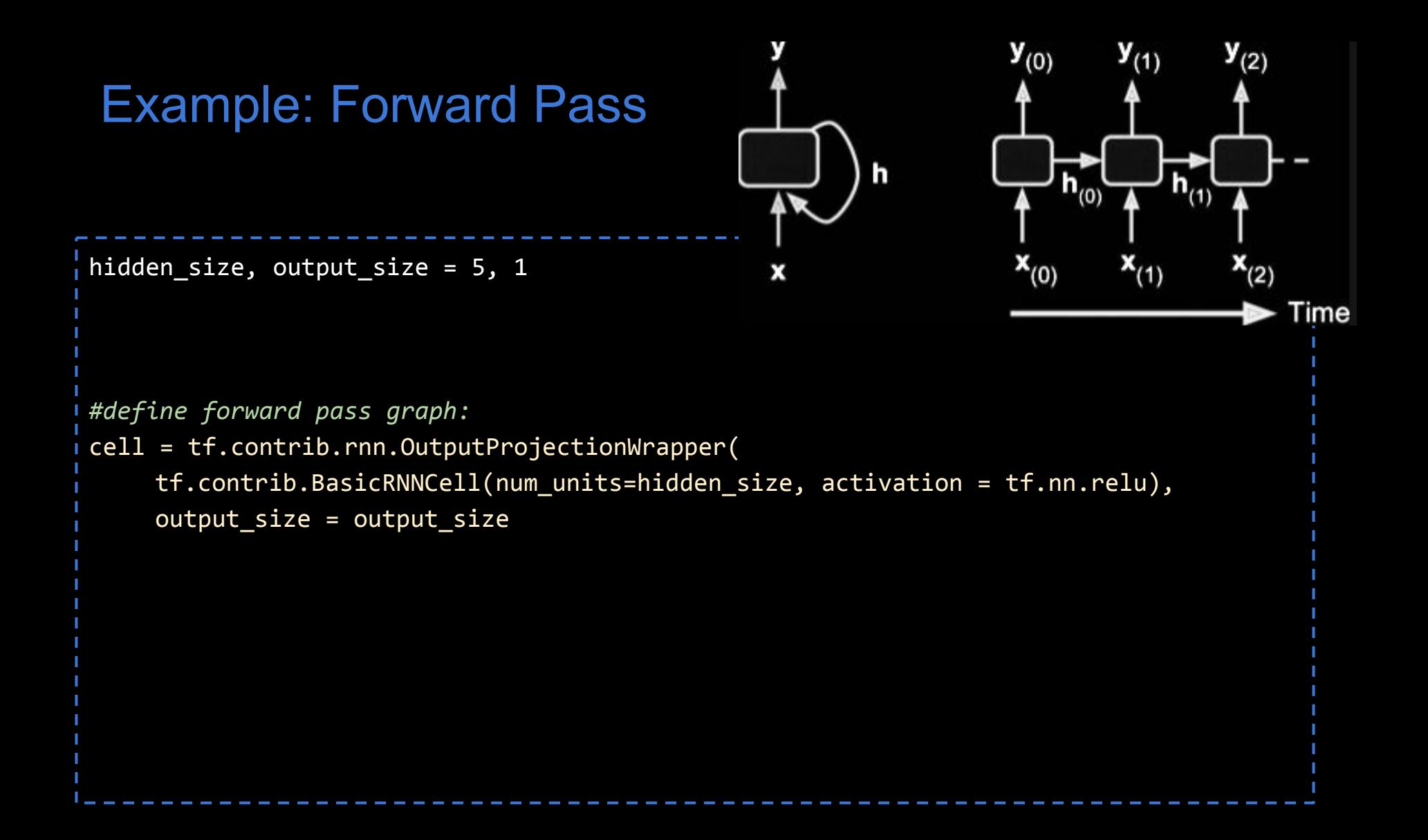

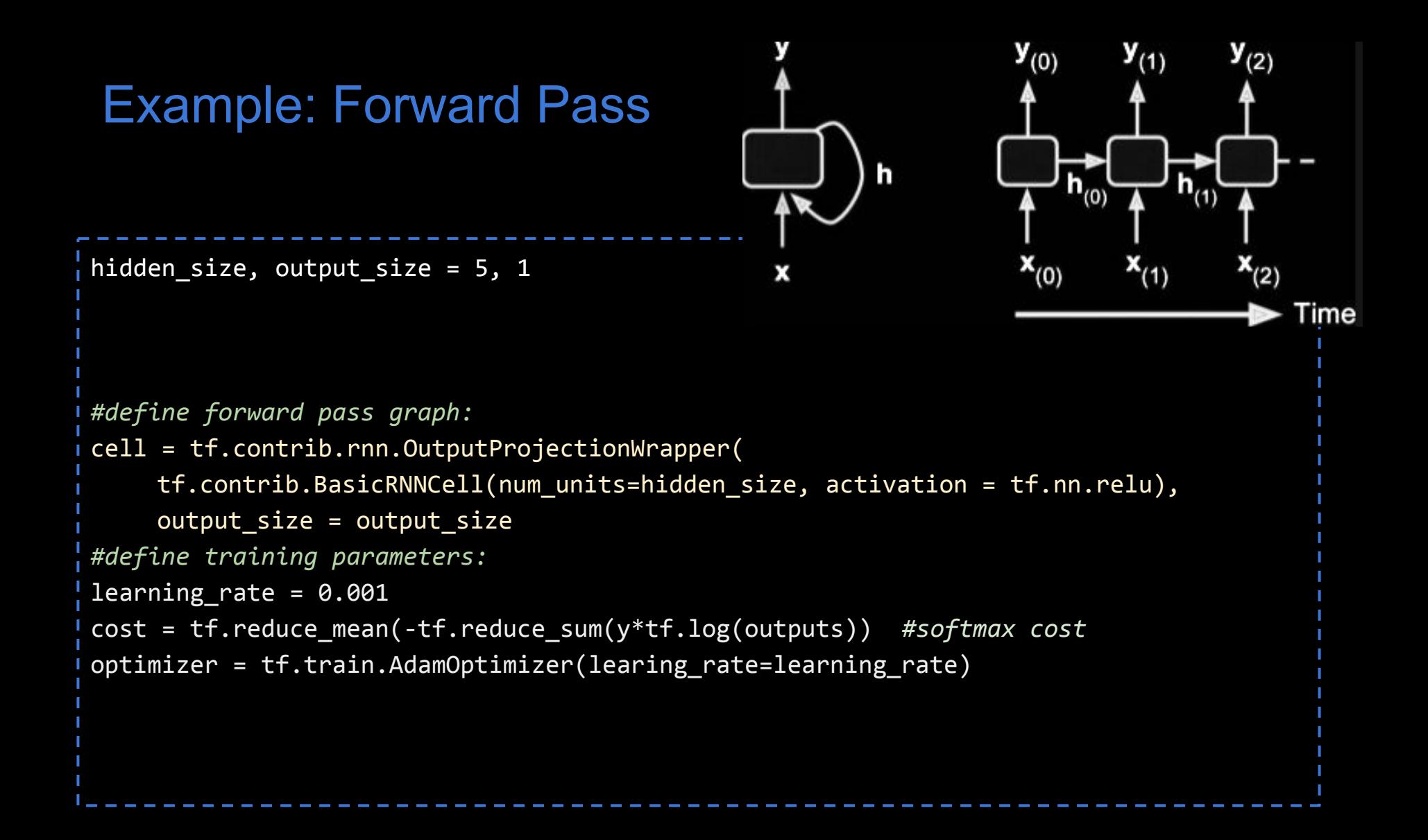

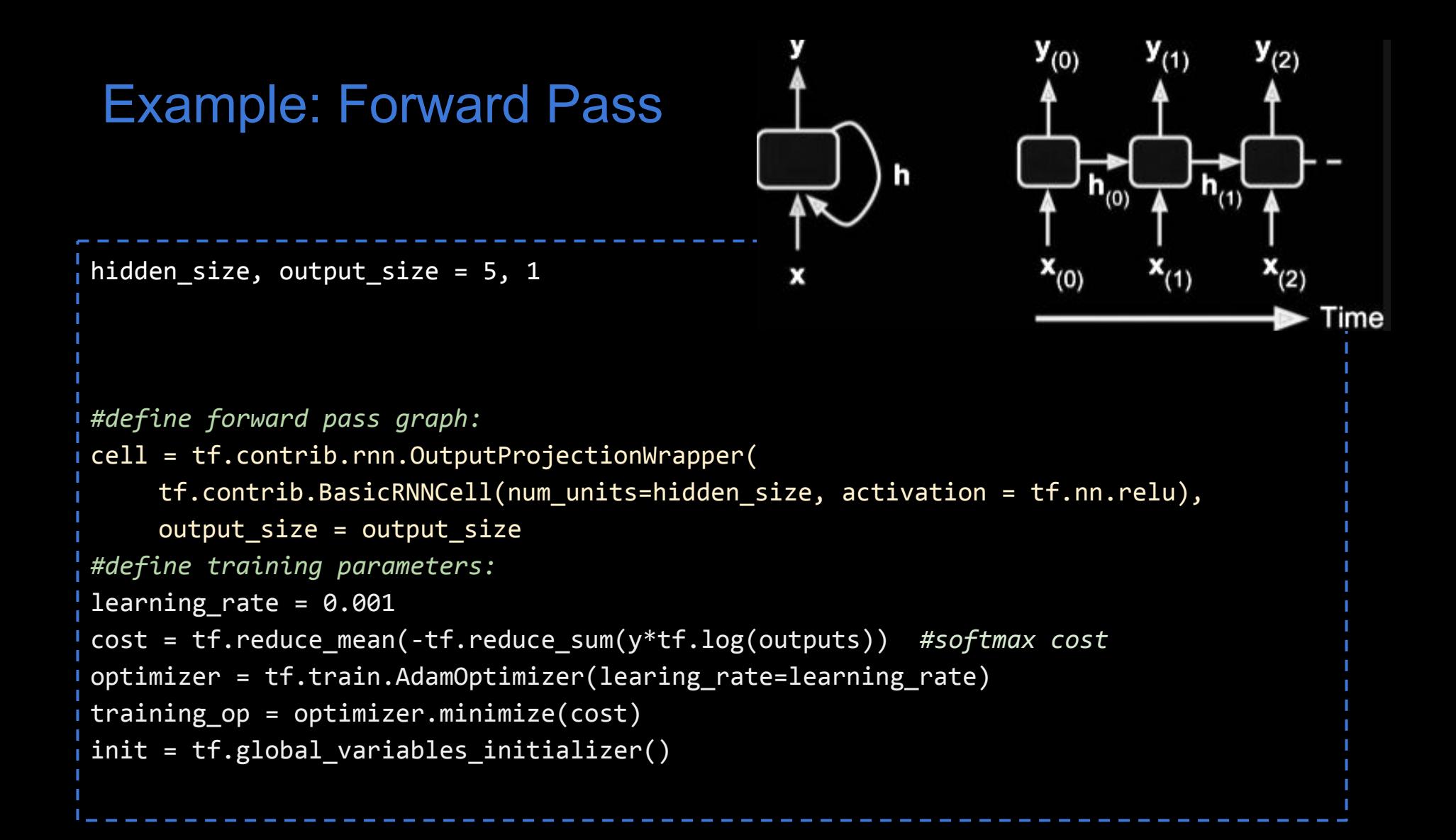

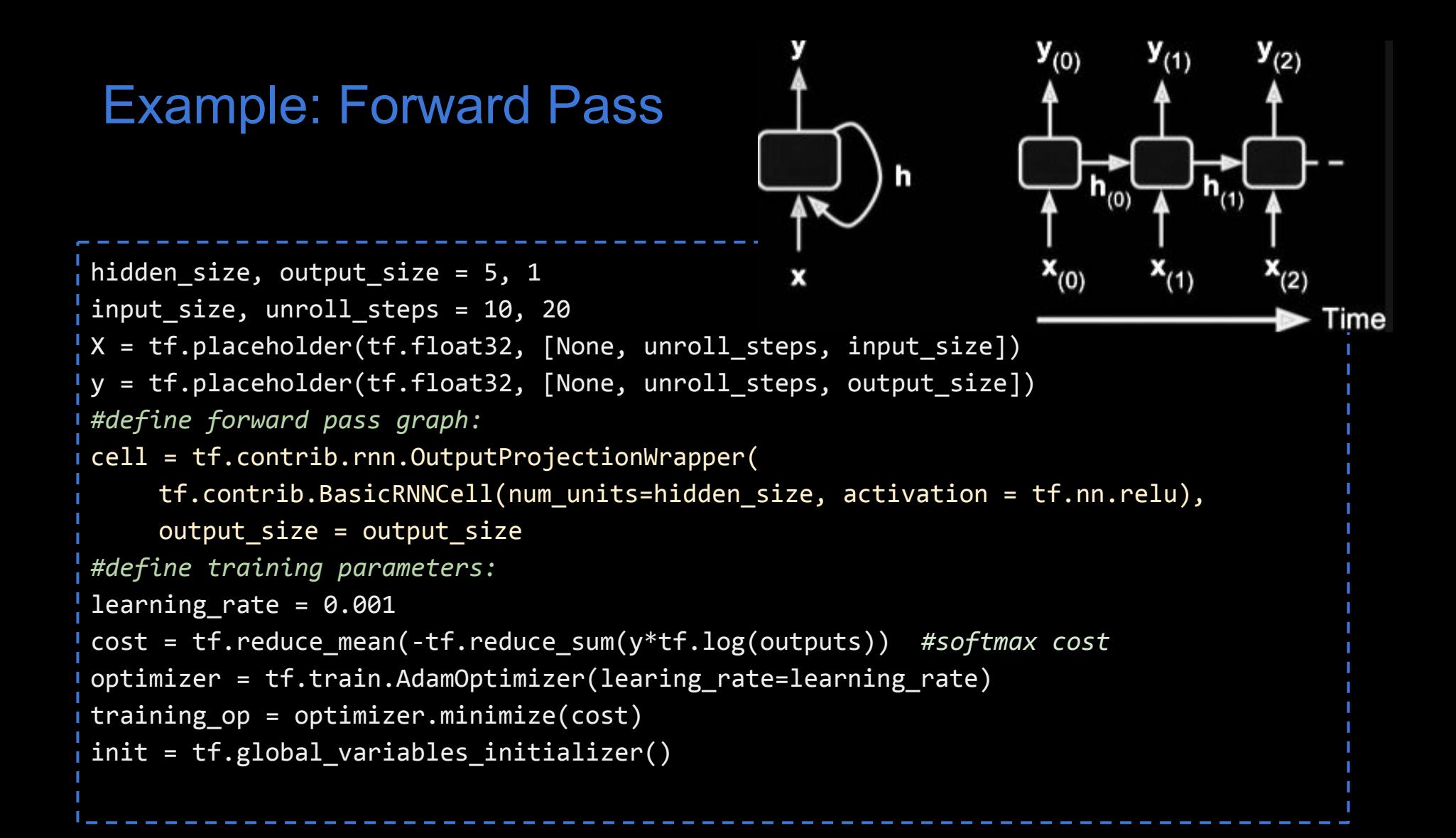

#### Example: Forward Pass

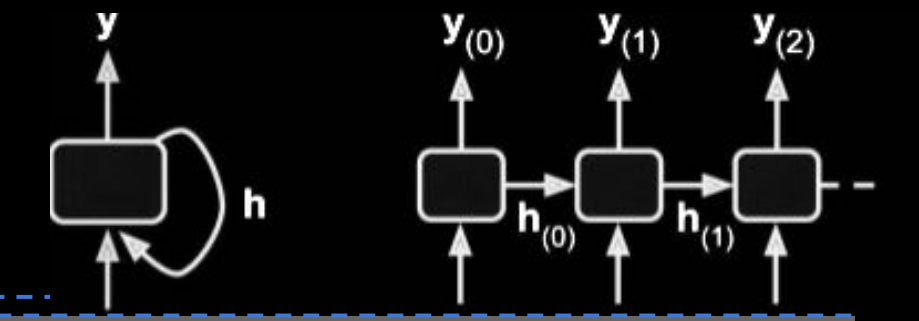

'ime

```
hidden size, output size = 5, 1input size, unroll steps = 10, 20
X = tf.placeholder(tf.float32, [None, un]y = tf.placeholder(tf.float32, [None, un]#define forward pass graph:
cell = tf.contrib.run.OutputProjectionWritf.contrib.BasicRNNCell(num_units=hi
     output_size = output_size
#define training parameters:
learning rate = 0.001cost = tf.reduce mean(-tf.reduce sum(y*t<sup>1</sup>
optimizer = tf.train.AdamOptimize(learing
training op = optimizer.minimize(cost)init = tf.global variables initializer()
```
*#execute training:*  epochs = 1000  $batch$  size = 50 with tf.Session() as sess: init.run()

```
(Geron, 2017)
```
#### Example: Forward Pass

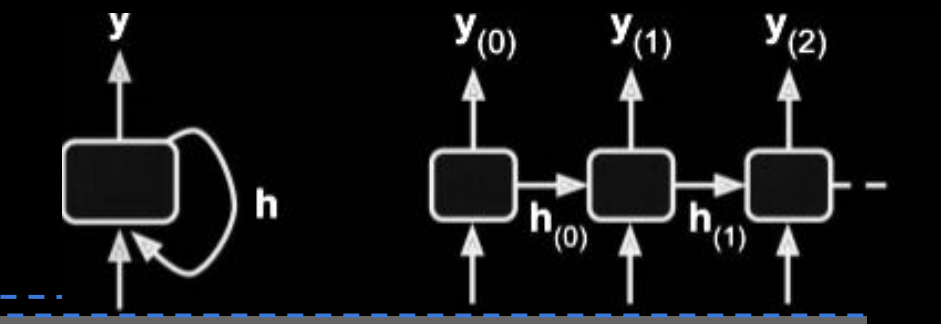

ime

hidden size, output size =  $5, 1$ input size, unroll steps =  $10$ , 20  $X = tf.placeholder(tf.float32, [None, un]$  $y = tf.placeholder(tf.float32, [None, un]$ *#define forward pass graph:*  $cell = tf.contrib.run.OutputProjectionWri$ tf.contrib.BasicRNNCell(num\_units=hi  $output$  size = output size *#define training parameters:* learning rate =  $0.001$ cost = tf.reduce mean(-tf.reduce sum(y\*t<sup>1</sup> optimizer =  $tf.train.AdamOptimize$ (learing training  $op = optimizer.minimize(cost)$  $init = tf.global variables initializer()$ 

*#execute training:*  epochs = 1000  $batch$  size = 50 with tf.Session() as sess: init.run() for iter in range(epochs) X\_batch, y\_batch = …#fetch next batch sess.run(training\_op, feed\_dict=\  $\{X:X\text{ batch},\text{ y:y}_\text{batch}\})$ 

(Geron, 2017)

#### Example: Forward Pass

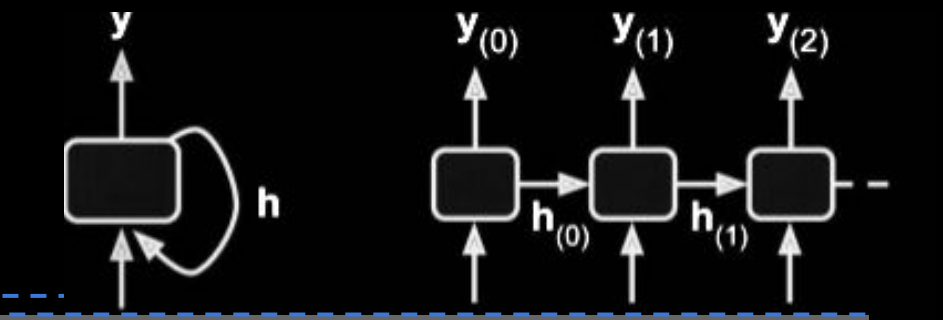

ime

```
hidden size, output size = 5, 1input size, unroll steps = 10, 20
X = tf.placeholder(tf.float32, [None, un]y = tf.placeholder(tf.float32, [None, un]#define forward pass graph:
cell = tf.contrib.run.OutputProjectionWritf.contrib.BasicRNNCell(num_units=hi
     output size = output size
#define training parameters:
learning rate = 0.001cost = tf.reduce mean(-tf.reduce sum(y*t<sup>1</sup>
optimizer = tf.train.AdamOptimize(learing)
training op = optimizer.minimize(cost)init = tf.global variables initializer()
```

```
#execute training: 
epochs = 1000
batch size = 50
with tf.Session() as sess:
   init.run()
   for iter in range(epochs)
     X batch, y batch = ...#fetch next batch
     sess.run(training_op, feed_dict=\
                \{X:X\text{ batch},\text{ y:y}_\text{batch}\})if iter % 100 == 0:
           c = cost.event (feed_dict=\
                \{X:X\text{ batch},\text{ y:y}_\text{batch}\})print(iter, "\tcost: ", c)
    (Geron, 2017)
```
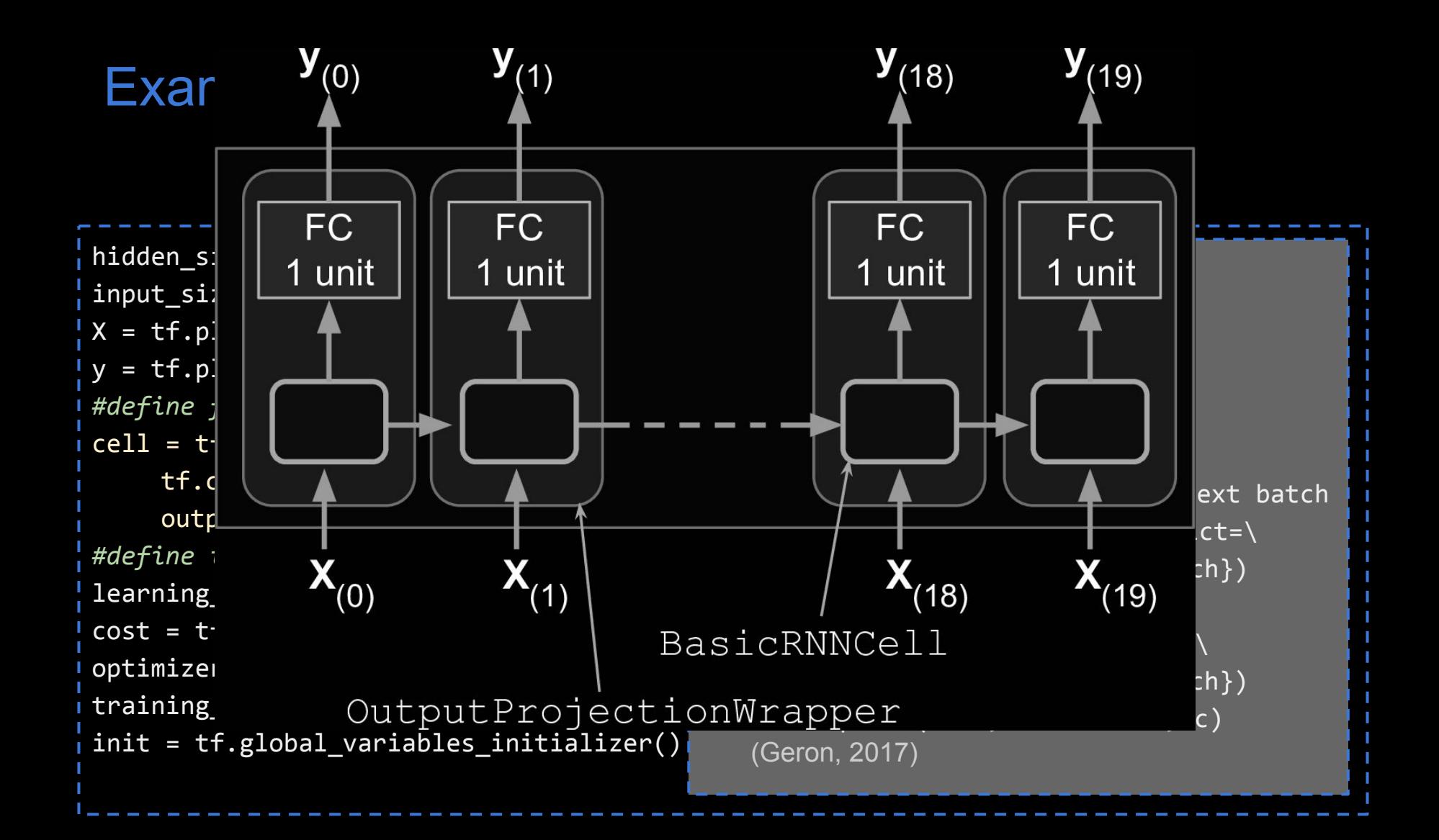